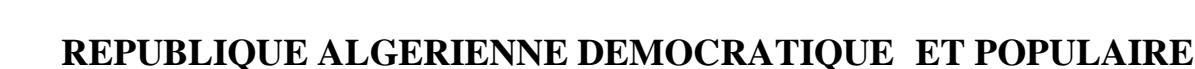

اجلــــــــــــــــــــــــــــــــــــــــــــــــــــمــهـــوريـــ ـــــــة اجلـــــــــــــــــــــــــــــــزائــريـــة الدميـــــــــــــــقـ ـراطـيـــة الــشـــــــــــــــــــــعــبــيـــة

وزارة التــــــــــــــــــــــــــــــــــــــــــــــــــــــــــــ ــــــــــــعـــليـــــم العـــــــــــــــايل والبــــــــــــــــــــــحث العــــــــــلـــمــــــي

**Ministère de l'Enseignement Supérieur et de la Recherche Scientifique**

جـــــ ــــــــــــــــــــــــــــــامعة أيب بـكــــــر بــلــقــــايـد – تــــلمســـــــــــــــــــــــــــــــــان –

Université Aboubakr Belkaïd– Tlemcen –

Faculté de TECHNOLOGIE

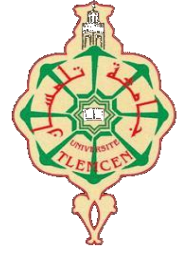

## **MEMOIRE**

Présenté pour l'obtention du **diplôme** de **MASTER**

**En** : Automatique

**Spécialité** : Automatique et informatique industrielle

**Par** : Belarbi FARES

## **Sujet**

# Régulation par mode glissant d'un variateur de vitesse MCC-Hacheur

Soutenu en vidéo conférence, le 22 /06 /2022, devant le jury composé de :

M.Bensalah Choukri Grade MCB Université de Tlemcen Président Mme M.Benallel Grade MCB Université de Tlemcen Examinatrice M.Yacoubi Boumediene Grade Maa Université de Tlemcen Encadreur

Année universitaire : 2021/2022

# Remerciements

On remercie dieu le tout puissant de nous avoir donné la santé et la volonté d'entamé et de terminer ce mémoire.

Tous d'abord ce travail ne serait pas aussi riche et n'aurait pas pu voir le jour sans l'aide et l'encadrement de Mr Yacoubi Boumediene, on le remercie pour la qualité de son encadrement exceptionnel, pour sa patience, sa rigueur et sa disponibilité durant notre préparation de ce mémoire

Notre remerciement s'adresse à tous les professeurs qui nous ont soutenu au long de notre parcours universitaire, pour leurs générosités et la grande patience dont ils ont su faire preuve malgré leurs charges.

# Dédicace

Avec l'expression de ma reconnaissance je dédie ce modeste travail à ceux qui, je n'arriverais jamais à leurs exprimer mon amour sincère.

> A l'homme mon précieux offre du dieu, qui doit ma vie, ma réussite et tous mon respect, Mon cher père Radouane.

A la femme qui a souffert sans me laisser souffrir, qui n'a jamais dit non à mes exigences, et qui n'a épargné aucun effort pour me rendre heureux, ma chère mère Souad.

A mes frères Abdelkrime, Farid et ma sœur Hind qui n'ont pas cessés de m'encourager et soutenir tout au long de mes études, que dieu les protèges et leur offre le courage et le bonheur.

> A mon club VTT Tlemcen et à tous les membres, pour leurs ambiances, courage et la volonté d'aller plus loin.

A tous mes amis et mes collègues que j'ai connu durant tout mon chemin d'études et particulièrement à C.Yassine .

# Table des matières:

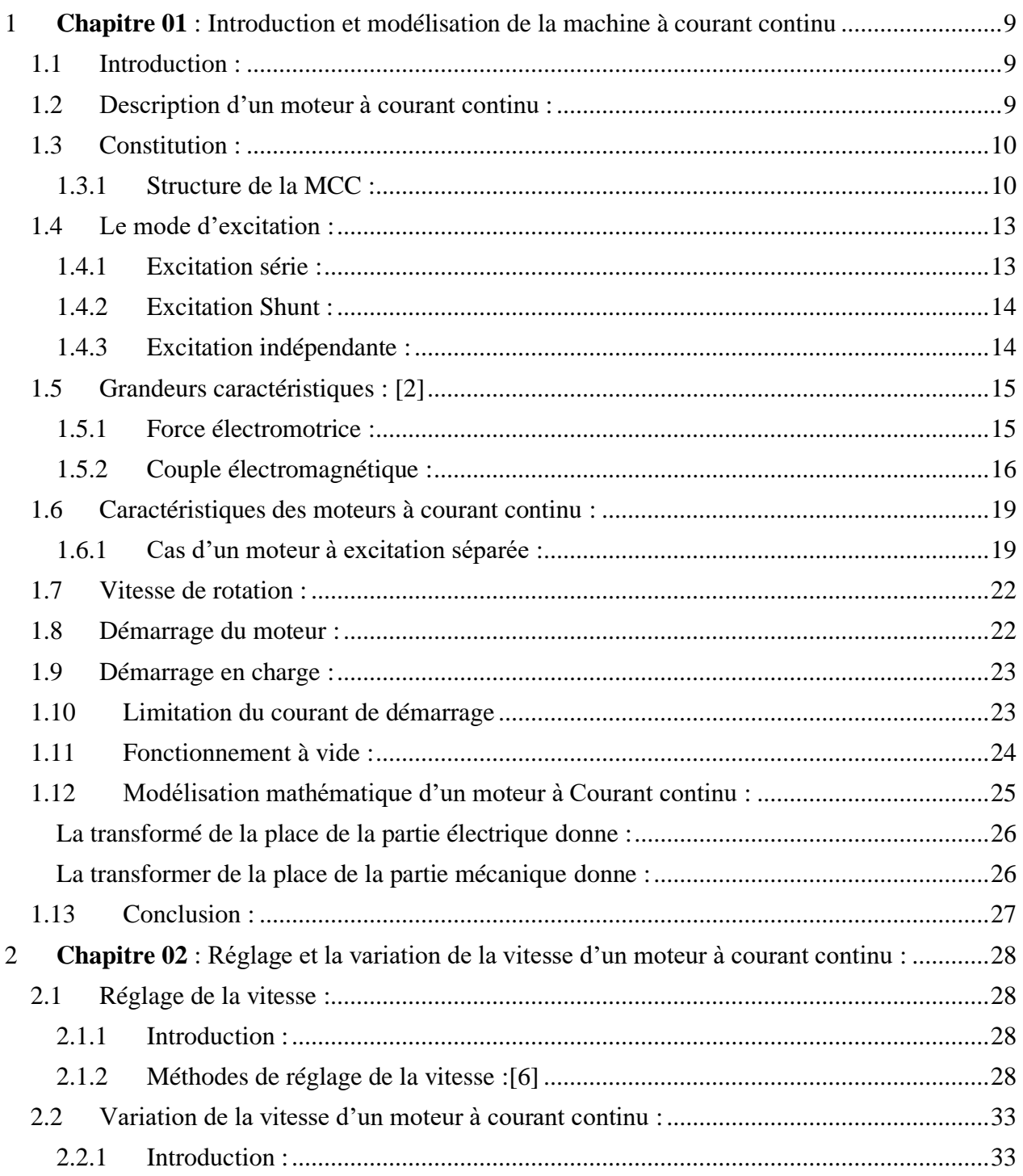

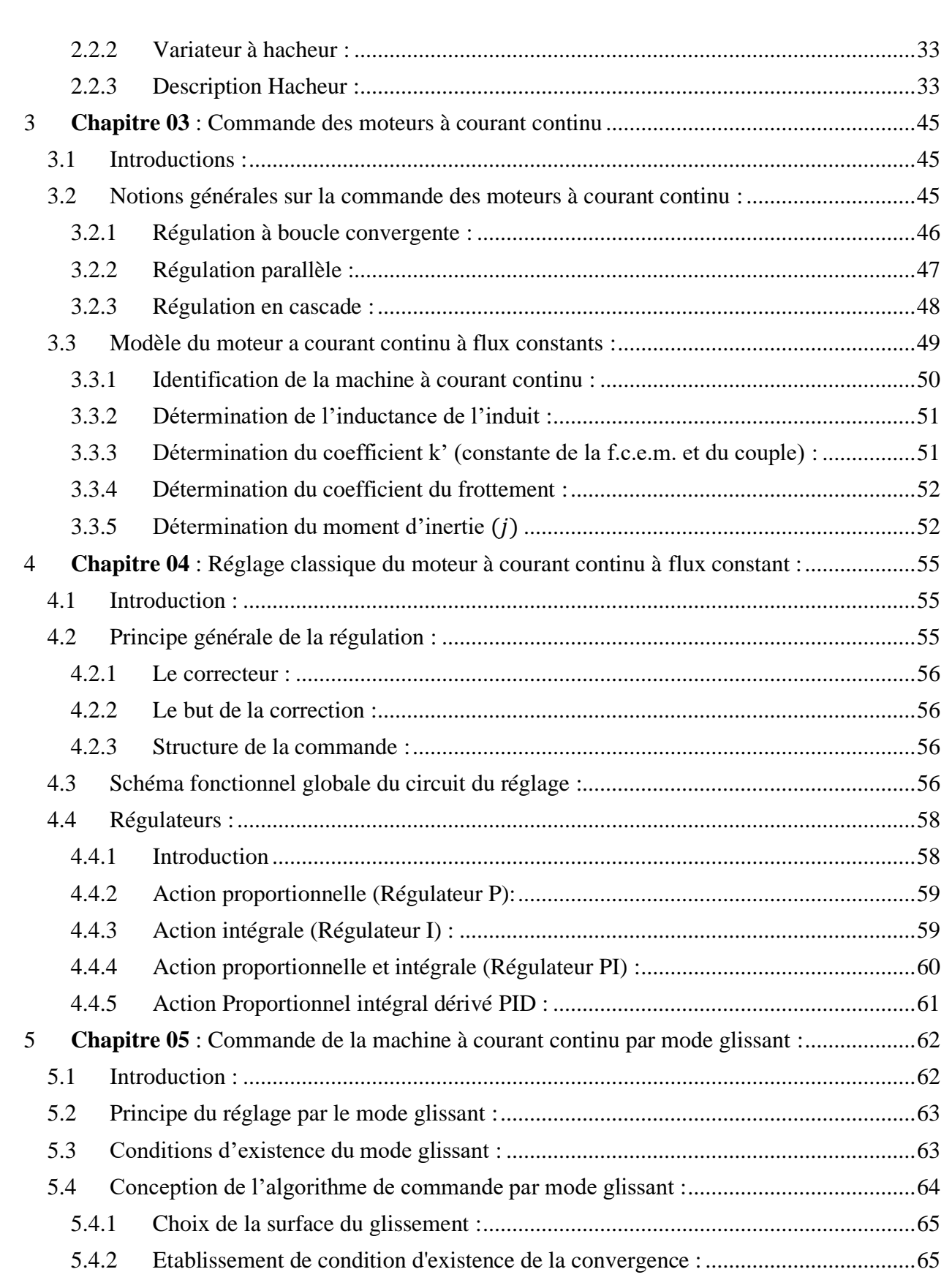

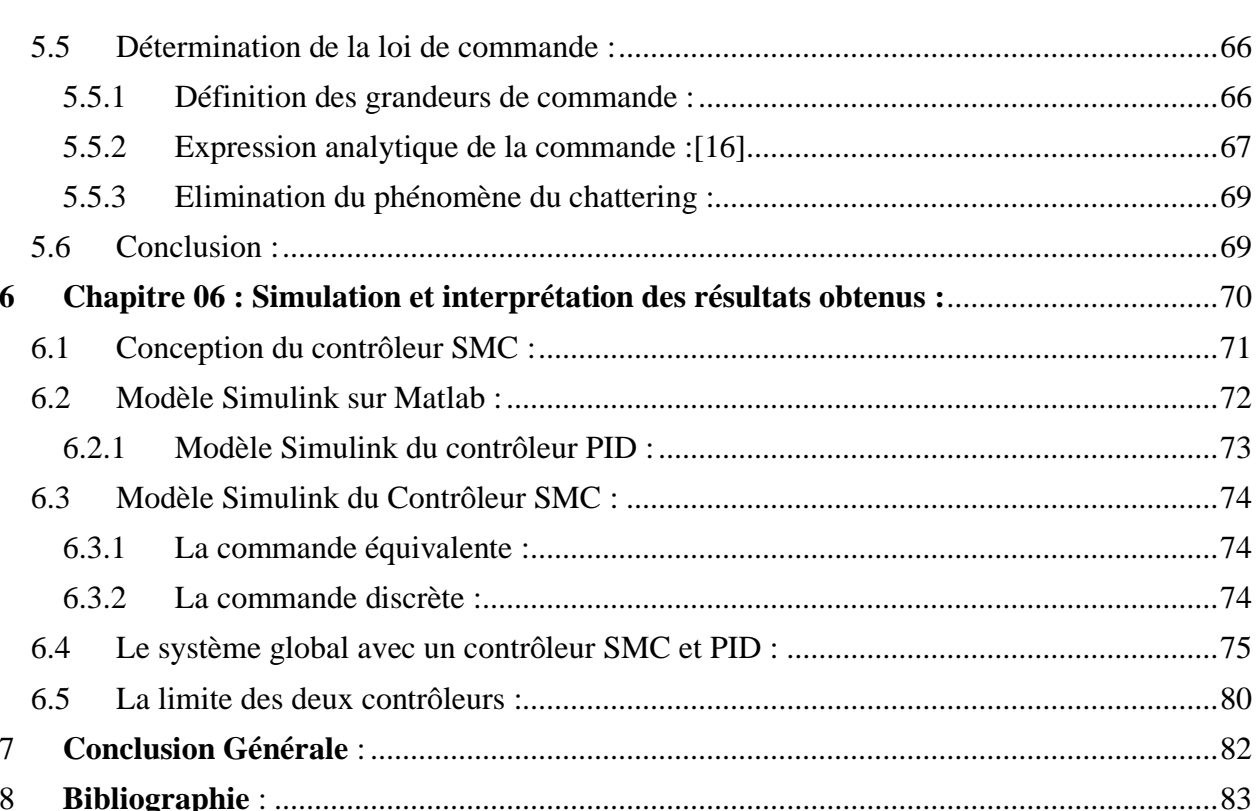

# Table des figures :

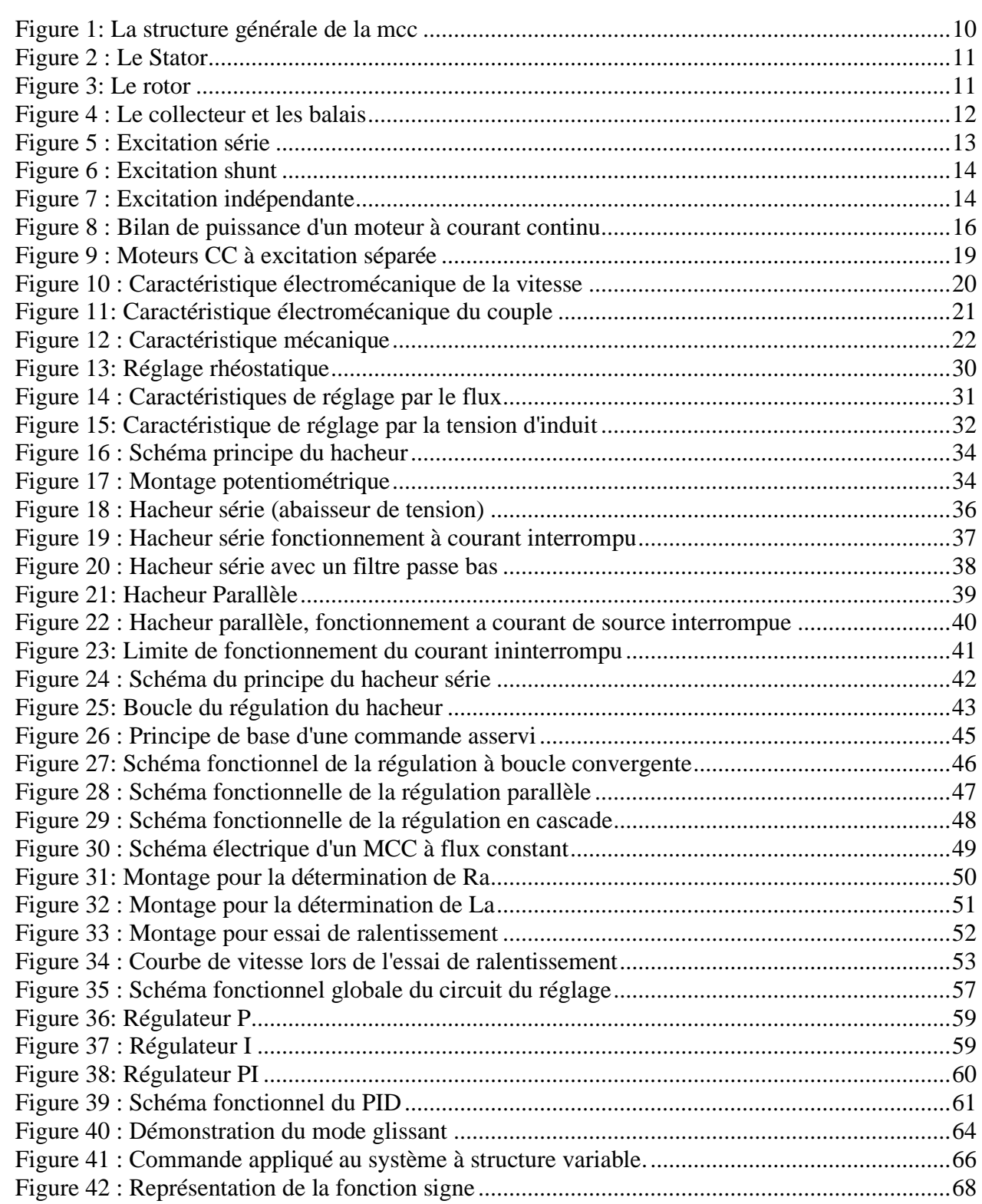

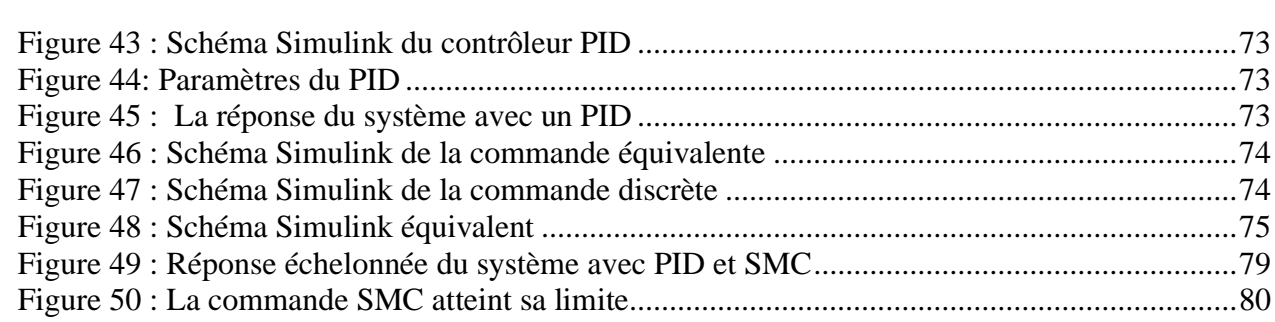

## Table des abréviation et symboles :

- MCC : Moteur à courant continu.
- **SMC**: Sliding mode controller.
- $\phi$ : Flux Magnétique.
- **Bs** : Champ inducteur.
- $U:$  Tension
- $I:$  Intensité
- **Fcem**: La force électromotrice
- $P$ : Nombre de pair de pôles de l'inducteur ;
- $\alpha$  : Nombre de pair de voies de l'enroulement d'induit ;
- $N$ : Nombre total de brins actifs de l'induit ;
- $\Phi$ : Flux utile par pole (Weber);
- $\Omega$ : Vitesse de rotation (rd/s).
- $\boldsymbol{E}$ : Force contre-électromotrice en Volts.
- PID : Contrôleur proportionnel intégral dérivé.
- **PI** : Contrôleur proportionnel intégral.
- PD : Contrôleur proportionnel dérivé.
- $P_{em}$ : la puissance électromagnétique.
- **PWM**: Pulse Width Modulation.
- Mce : machine à commutation électronique.

## <span id="page-9-0"></span>1 **Chapitre 01** : Introduction et modélisation de la machine à courant continu

### <span id="page-9-1"></span>1.1 Introduction :

ARAAN ARAAN ARAAN ARAAN ARAAN ARAAN ARAAN ARAAN ARAAN ARAAN ARAAN ARAAN ARAAN ARAAN ARAAN ARAAN ARAAN ARAAN AR

Les moteurs électriques sont aujourd'hui présents dans toutes les branches de l'industrie. Les domaines des transports, de la traction ferroviaire et la propulsion navale font aussi largement appel à ces machines.

L'intérêt grandissant envers les moteurs électriques est justifié par le besoin des processus industriels à vitesse variable. Cette solution permet, en effet, de contrôler un processus ou un système avec une dépense minimale d'énergie et de matière première.

Le succès des solutions électriques pour la variation de vitesse par rapport aux solutions mécaniques et hydrauliques vient des caractéristiques incomparables que leur confère l'électronique, tant sur le plan de la conversion d'énergie que celui de l'asservissement de vitesse. L'essor que connaît actuellement le développement des composants de l'électronique de puissance et les techniques de commande a accentué l'intérêt pour les variateurs par moteurs électriques.[1]

## <span id="page-9-2"></span>1.2 Description d'un moteur à courant continu :

Une machine à courant continu est une machine électrique ou convertisseur électromécanique permettant la conversion bidirectionnelle d'énergie entre une installation électrique parcourue par un courant continu et un dispositif mécanique.

En fonctionnement [moteur](https://www.techno-science.net/definition/123.html) l['énergie électrique](https://www.techno-science.net/definition/3192.html) est transformée en [énergie mécanique.](https://www.techno-science.net/definition/1857.html)

En cas de fonctionnement génératrice la machine peut être utilisés comme frein par exemple freinage dans la traction ou système de levage, ou utilisé comme dynamo par exemple un capteur de vitesse.

## <span id="page-10-0"></span>1.3 Constitution :

Un inducteur appelé aussi stator, Il crée le champ magnétique dit statorique. Il est composé soit d'aimants permanents, soit d'enroulements bobinés autour d'un élément immobile du stator.

Un induit appelé aussi rotor, est un cylindre est composé de tôles isolées entre elles et munies d'encoches dans lesquelles sont réparties les conducteurs. Parcourus par un courant, ceux-ci créent le champ magnétique dit rotorique

Un collecteur fixé à l'induit, il est en contact avec les charbons.

Des charbons appelés aussi balais. Ils alimentent l'induit par le collecteur sur lequel ils frottent.[2]

<span id="page-10-1"></span>1.3.1 Structure de la MCC :

La figure si dessus donne les diffèrent élément de la machine à courant continu :

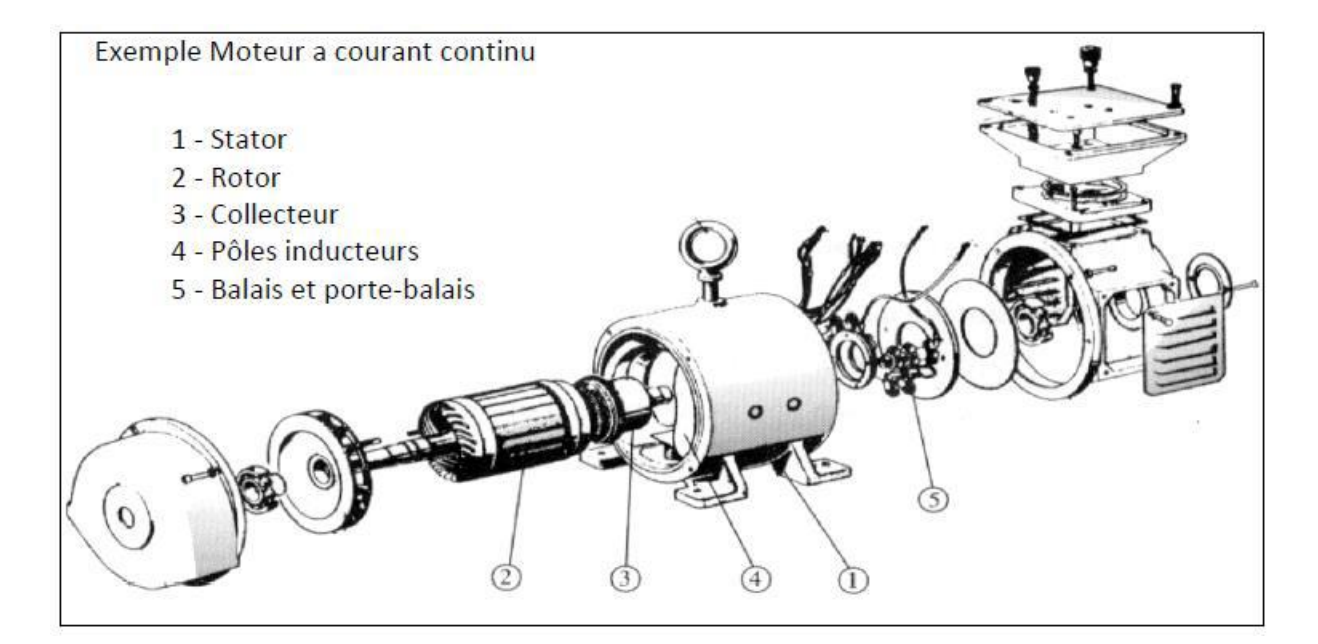

*Figure 1: La structure générale de la mcc*

#### • Stator:

Il est constitué de la carcasse du moteur et du circuit magnétique proprement dit. Un circuit magnétique est constitué d'une structure ferromagnétique qui canalise le flux magnétique, créé par une source de champ magnétique : aimant permanent ou électroaimant. Le circuit magnétique du stator crée le champ appelé : champ inducteur (Bs). L'inducteur magnétise en créant un flux magnétique (Φ) dans l'entrefer. L'entrefer est l'espace entre les pôles du stator et le rotor. Le flux magnétique est maximal au niveau des pôles magnétiques. Il est constitué principalement, de quatre (4) parties

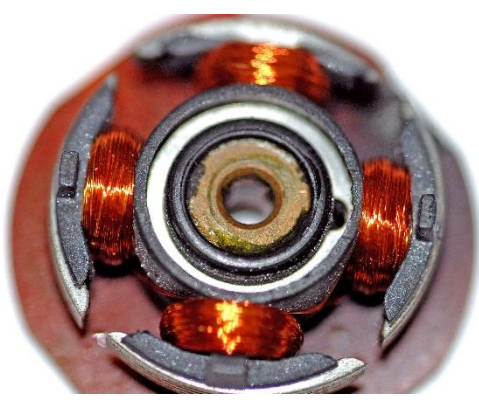

*Figure 2 : Le Stator*

• Rotor ;

C'est la partie mobile de la machine, porte les conducteurs soumis au flux magnétique de l'inducteur. Il est constitué de tôle en fer au silicium isolé entre elles pour limiter les pertes par hystérésis les pertes par courants de Foucault. Le fer de l'induit comporte des encoches à la périphérie.et dans ces encoches qu'est logé le bobinage de l'induit parcouru par un courant continu.

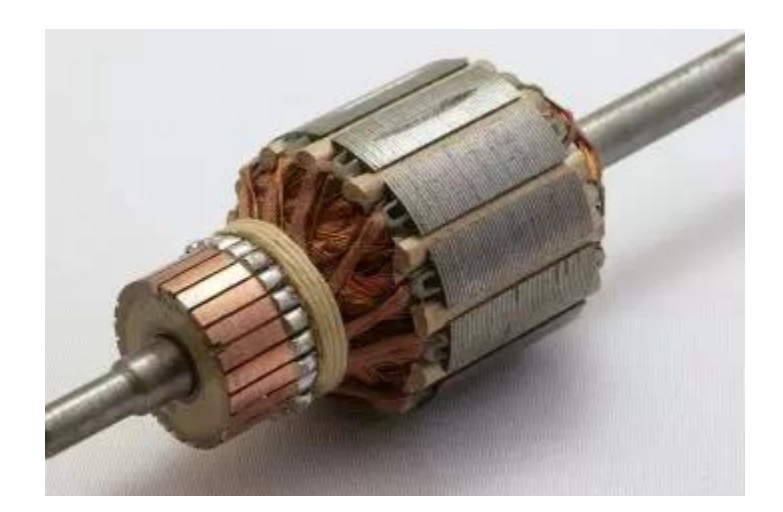

*Figure 3: Le rotor*

Le bobinage de l'induit est formé de sections. Une section est un groupe de spires isolées entre elles. Les extrémités du bobinage de l'induit sont reliées au collecteur.

• Collecteur :

Le collecteur est le constituant critique des machines à courant continu. C'est un ensemble de lames de cuivre, isolées latéralement les unes des autres et disposées suivant un cylindre, en bout de rotor. Ces lames sont réunies aux conducteurs de l'induit. Le collecteur a pour fonction d'assurer la commutation du courant d'alimentation dans les conducteurs de l'induit.

• Balais :

Fixés sur la carcasse par le biais de portes balais, ils sont en carbone ou en graphite permettent l'alimentation de l'induit (partie en rotation) grâce à un contact glissant entre les lames du collecteur relié aux conducteurs de l'induit et le circuit électrique extérieur. Ils sont constitués de petits cubes ayant une surface de contact de quelques mm² à quelques cm², en graphite pur ou en alliage, qui doivent résister à des conditions d'utilisation sévères (courants élevés, températures élevées, frottements, arc, atmosphères chargées ou très sèches).

Ils sont équipés d'une tresse de raccordement et maintenus en place par un porte-balais solidaire du stator. Un ressort exerce une pression constante sur la partie en graphite quel que soit le degré d'usure du balai et frottent sur le collecteur grâce à des ressorts.

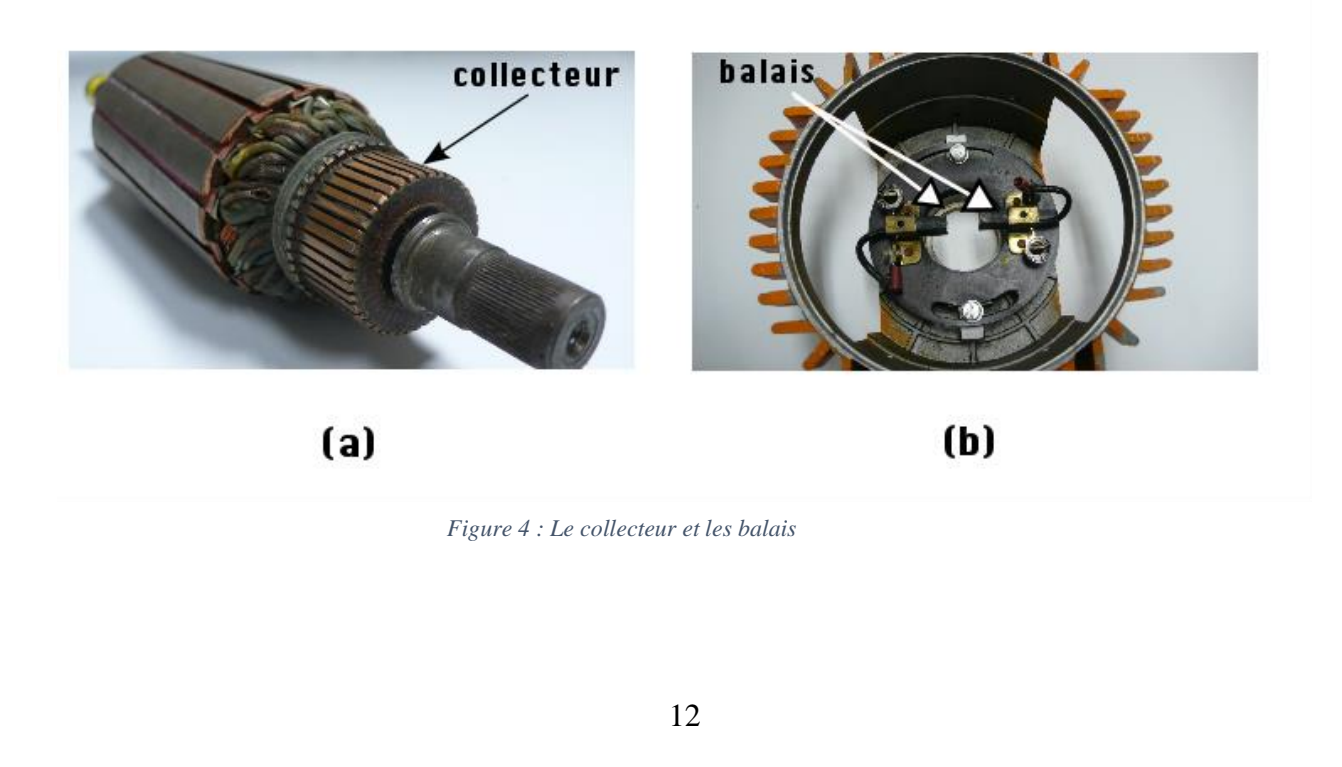

## <span id="page-13-0"></span>1.4 Le mode d'excitation :

Les moteurs à courant continu se différencient par la manière dont on fournit le courant d'excitation. Les diffèrent cas possible sont :

#### <span id="page-13-1"></span>1.4.1 Excitation série :

Le circuit d'excitation est placé en série avec l'induit du moteur. Sa particularité est d'avoir un inducteur qui est traversé par le même courant, l'inducteur possède donc une résistance plus faible que celle des autres types de machines. L'inducteur est en série avec l'induit : une seule source d'alimentation suffit. On change le sens de rotation en permutant les connexions de l'induit ou de l'inducteur. Le circuit électrique est représenté par la figure suivante :

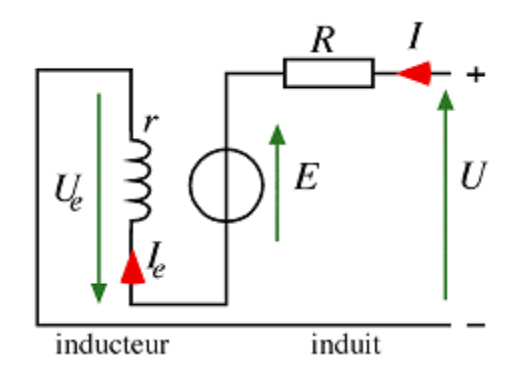

*Figure 5 : Excitation série*

Le bobinage inducteur comporte dans ce cas peu de spires, mais il est réalisé avec du fil de gros diamètre. Cette conception lui procure une très bonne robustesse face aux vibrations et lui a valu un succès inégalé en traction ferroviaire

➢ Caractéristiques :

- Démarrage fréquent avec couple élevé ; couple diminuant avec la vitesse.
- Ne jamais faire fonctionner le moteur série à vide car si « *I = 0 A* », alors « Ω » tend vers l'infini. ➢ Domaines d'utilisation :
- Engins de levage (grues, palans, ponts roulants) ventilateurs, pompes, centrifuges, traction.

#### <span id="page-14-0"></span>1.4.2 Excitation Shunt :

L'enroulement d'excitation est connecté en parallèle sur l'alimentation du moteur, il possède les mêmes propriétés que le moteur à excitation séparée du fait que, dans les deux cas, l'inducteur constitue un circuit extérieur à celui de l'induit. Le circuit électrique est représenté par la figure suivante :

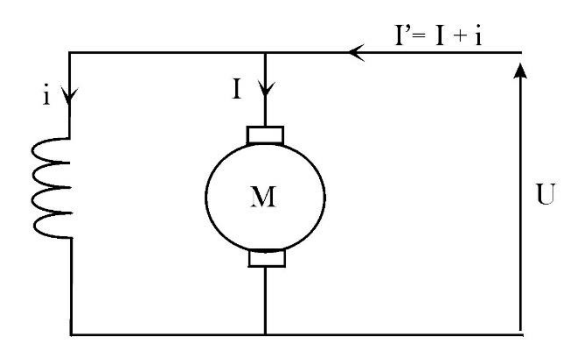

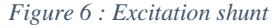

➢ Caractéristiques :

- Couple constant quel que soit la charge.
	- ➢ Domaine d'utilisation :
- Machines-outils, appareil de levage (ascenseur).

### <span id="page-14-1"></span>1.4.3 Excitation indépendante :

Ce mode d'excitation nécessite deux sources d'alimentations distinctes. Alimentation d'enroulement inducteur est prise sur une source indépendante de la source principale. On change le sens de rotation en permutant les bornes de l'induit ou de l'inducteur. Le circuit électrique est représenté :

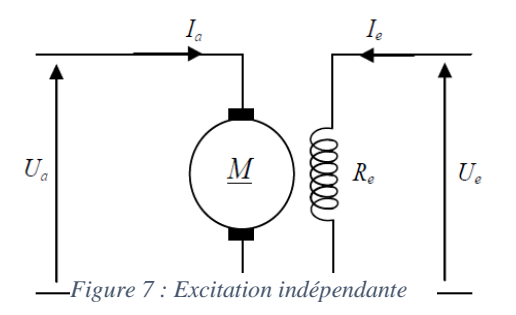

#### ➢ Caractéristiques

- L'inducteur est alimenté par une source indépendante.
- Grande souplesse de commande.
- Large gamme de vitesse.
- Utilisé en milieu industriel, associé avec un variateur électronique de vitesse et surtout sous la forme motrice d'asservissement.
- Fourni un couple important à faible vitesse.

➢ Domaines d'utilisation :

• Machines-outils : moteur de (broche, d'axe). Machines spéciales.

## <span id="page-15-0"></span>1.5 Grandeurs caractéristiques : [2]

<span id="page-15-1"></span>1.5.1 Force électromotrice :

$$
E = \frac{P}{a} \frac{N}{2\pi} . \Omega . \Phi
$$

Avec :

- P : Nombre de pair de pôles de l'inducteur ;
- $a:$  Nombre de pair de voies de l'enroulement d'induit ;
- $N:$  Nombre total de brins actifs de l'induit ;
- Φ : Flux utile par pole (Weber) ;
- $\Omega$ : Vitesse de rotation (rd/s).
- E : Force contre-électromotrice en Volts.

Le facteur  $\frac{P}{a}$ N  $\frac{N}{2\pi}$  est constant, posant  $\frac{P}{a}$  $\alpha$ N  $\frac{N}{2\pi} = k$ 

Donc:  $E = k' \Omega$ 

## <span id="page-16-0"></span>1.5.2 Couple électromagnétique :

#### 1.5.2.1 Définition :

C'est le couple qui correspond à la puissance passée de la forme électrique à la forme mécanique. Cela apparait clairement dans le bilan des puissances du moteur :

#### - **Equation électrique de l'induit** :

$$
U_a = R_a I_a + L_a \frac{dI_a}{dt} + E
$$

Donne en régime permanant :

$$
U_a = R_a I_a + E
$$

D'où l'on tire l'expression de la f.c.é.m. E :

$$
E = U_a - R_a I_a
$$

#### - **Bilan de puissance :**

Le bilan des puissances est illustre par la figure suivante :

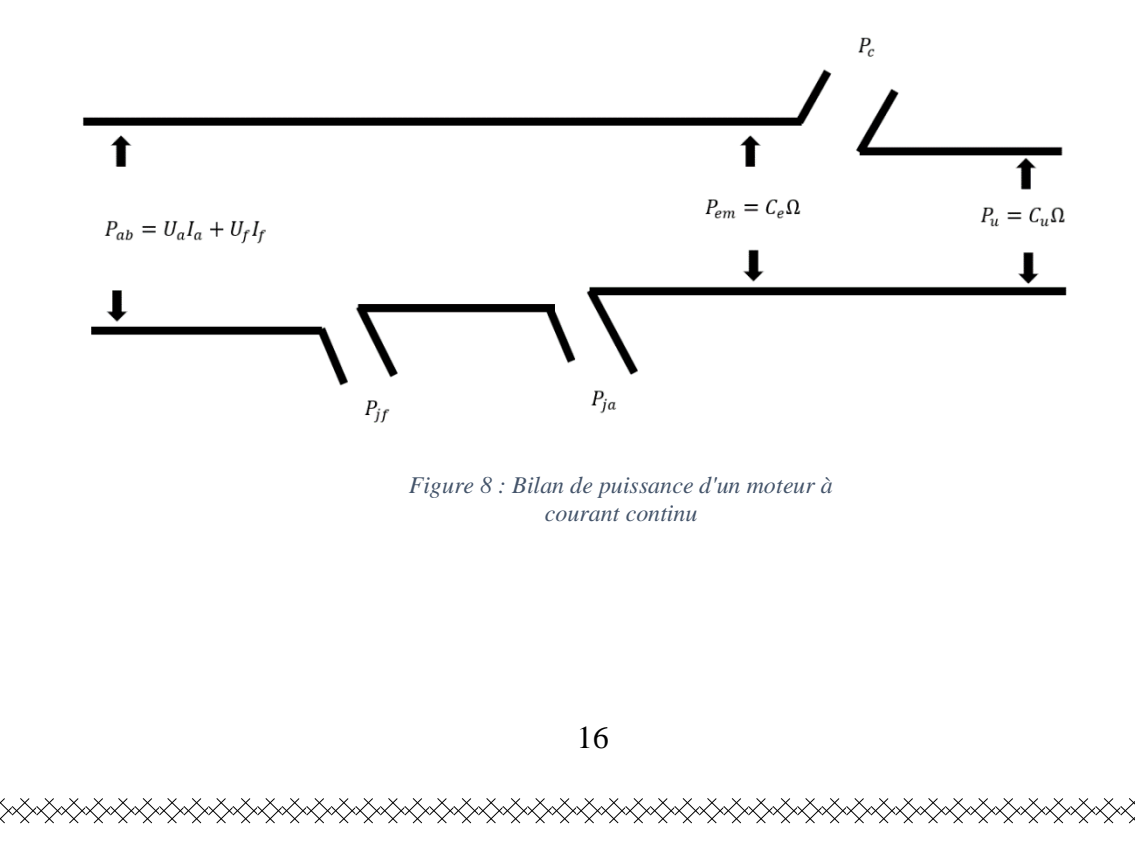

1.5.2.2 Expression des puissances :

- **Puissance absorbée** *(Pa)* :

$$
P_a = U_a I_a + U_e I_e
$$

**Perte joule**  $(P_{ie})$  et dans le circuit d'induit ( $P_{ia}$ ):

$$
P_{je} = U_e \cdot I_e
$$

$$
P_{ja} = R_a I_a^2
$$

$$
P_j = P_{ja} + P_{je}
$$

- **Puissance électromagnétique :**

 $P_{em} = P_a - P_i$ 

- **Puissance mécanique :** 

$$
P_{m\acute{e}c} = P_{em} - P_f
$$

*P<sub>magn</sub>* : étant les pertes magnétiques définies par la somme des pertes par hystérésis et par courants de Foucault *:*  $P_f = P_{hys} + P_{cf}$ 

- **Puissance utile :**

$$
P_u = P_{m\acute{e}c} - p_{m\acute{e}c}
$$

 $P_{m\acute{e}c}$ : Désigne les pertes mécaniques et qui rassemblent les pertes par frottement et ventilation.

$$
p_{m\acute{e}c} = P_{frt} + P_{ven}
$$

N.B : La somme des pertes magnétiques  $P_{magn}$  et pertes mécaniques  $p_{m\acute{e}c}$  est désignées par pertes constantes  $P_c$  du fait que leur valeur est indépendante de l'état de charge du moteur.[2]

### 1.5.2.3 Expressions des couples :

#### - **Couple électromagnétique :**

On a la relation :

$$
C_{em} = \frac{P_{em}}{\Omega}
$$

Avec :

 $P_{em}$ : la puissance électromagnétique (La puissance qui passe de la forme électrique a la forme mécanique), exprimons cette puissance :

$$
P_{em} = P_a - P_j
$$

Ce qui donne :

$$
P_{em} = (U_a - R_a I_a) I_a
$$

En utilisant l'équation électrique de l'induit :

$$
P_{em} = E.I_a
$$

On obtient :

$$
C_{em} = \frac{E \cdot I_a}{\Omega} = \frac{k \cdot \Phi \cdot \Omega \cdot I_a}{\Omega}
$$

$$
C_{em} = k \cdot \Phi \cdot I_a
$$

**Couple utile :** 

$$
C_u = \frac{P_u}{\Omega} = \frac{P_{em} - P_c}{\Omega} = C_{em} - C_p
$$

Avec :

 $C_p$ : Couple des pertes

En pratique le couple de pertes qui dépend de la vitesse ne dépasse pas quelques pourcents du couple Électromagnétique, aussi peut-on le négliger et se permettre ainsi d'écrire :

$$
C_u = C_{em} = C_{mec} = C = k.\Phi.I_a
$$

Le couple utile d'un moteur à courant continu est proportionnel au courant induit et au flux inducteur.

### <span id="page-19-0"></span>1.6 Caractéristiques des moteurs à courant continu :

Les caractéristiques qui nous intéressent sont :

- Caractéristique électromécanique de vitesse :  $\Omega = f(I_a)$
- Caractéristique électromécanique de couple :  $C = f(I_a)$
- Caractéristique mécanique  $C = f(Q)$

<span id="page-19-1"></span>1.6.1 Cas d'un moteur à excitation séparée :

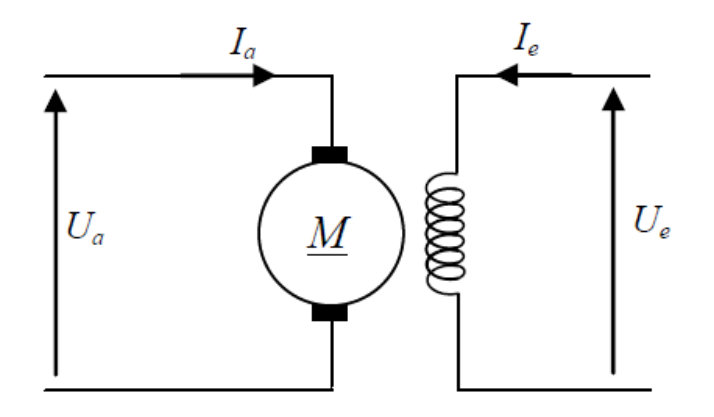

*Figure 9 : Moteurs CC à excitation séparée*

- Le moteur à excitation indépendante est un moteur à flux constant : Ainsi on peut écrire :

$$
C = k.\Phi.I_a = k'.I_a
$$

$$
Avec: k' = k.\Phi = \frac{P}{a} \frac{N}{2\pi} \Phi
$$

1.6.1.1 Caractéristique électromécanique de la vitesse :  $\Omega = f(I_a)$ , avec  $U_a$  et  $\Phi = cste$ :

De l'équation  $U_a = R_a I_a + E$  en introduisant  $E = k'.\Omega$ ; On obtient :

$$
U_a = k'.\Omega + R_a I_a
$$

Soit :

$$
\Omega = \frac{U_a - R_a I_a}{k'}
$$

$$
\Omega = \frac{U_a}{k'} - \frac{R_a I_a}{k'} = A - B I_a
$$

Le tracé de la caractéristique est représenté sur la figure suivant *:* 

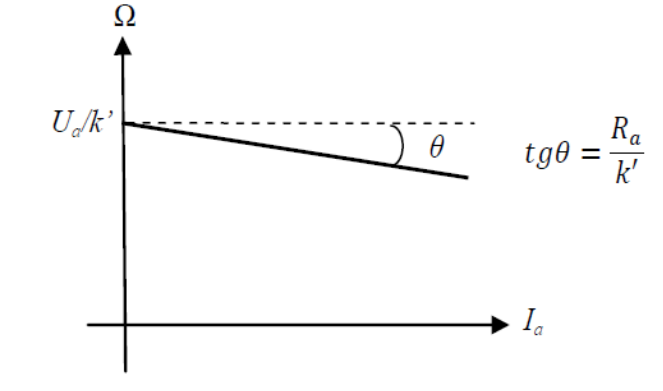

*Figure 10 : Caractéristique électromécanique de la vitesse*

1.6.1.2 Caractéristique électromécanique du couple  $C = f(I_a)$  avec  $U_a$  et  $\Phi = cste$ :

La relation  $C = k'. I_a$  donnant le couple nous permet de tracer la caractéristique :

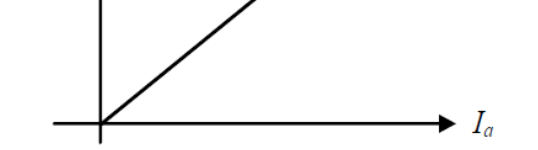

*Figure 11: Caractéristique électromécanique du couple*

On détermine facilement la caractéristique mécanique soit par élimination graphique de l'intensité entre les caractéristiques :  $\Omega(I)$  et  $C(I)$  soit par le calcule : [3]

On a, en effet :

$$
U_a = R_a I_a + E = k'.\Omega + R_a I_a
$$

$$
C = k'I_a
$$

Par élimination du courant entre les relations précédentes, on obtient :

$$
U_a = k'.\Omega + R_a.\frac{C}{k'}
$$

$$
D'o\dot{u}: C = \frac{k'}{R_a}U_a - \frac{k'^2}{R_a}\Omega
$$

21

La caractéristique mécanique, est une droite descendante presque parallèle à l'axe des couples.

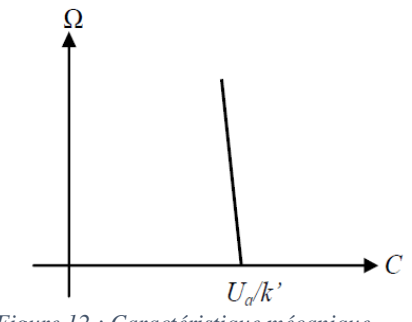

*Figure 12 : Caractéristique mécanique*

- La vitesse du moteur à excitation séparée est presque constante indépendamment de la charge du moteur

## <span id="page-22-0"></span>1.7 Vitesse de rotation :

#### - **Sens de rotation:**

Le sens des forces électromagnétiques qui produisent la rotation dépend :

- Du champ magnétique donc du courant d'excitation.
- Du courant du conducteur de l'induit. On pourra changer le sens de rotation en inversant l'un ou l'autre des courants I ou i. La rotation dans les deux sens est possible. [3]

## <span id="page-22-1"></span>1.8 Démarrage du moteur :

Pour être entraîné par le moteur à la vitesse Ω, la charge nécessite un couple  $\ell$ electromagnétique de moment  $\ell = K\Omega l$  donc impose l'intensité du courant I en fonctionnement.

A l'arrêt Ω*=0*, la f.é.m. E étant nulle le rotor se comporte comme une résistance R. Lors de son branchement sur la source de tension, l'induit appellerait un courant d'intensité.

Dès que le rotor commence à tourner Ω différent de zéro et E différent de zéro et l'intensité du courant diminue et tend vers I. La phase de démarrage est terminée.

La durée nécessaire à la mise en vitesse augmente avec le moment du couple résistant présenté par la charge ainsi qu'avec l'inertie caractérisant les parties mobiles.

## <span id="page-23-0"></span>1.9 Démarrage en charge :

Pour que le moteur puisse entraîner la charge, il faut que le moment de son couple opposé par la charge donc que le courant dit de démarrage soit supérieur à I<sub>dd</sub>. Alimenté sous la tension nominale l'induit du moteur absorbe pendant la phase de démarrage un courant nettement supérieur à la valeur nominale.

Cette surintensité provoque la détérioration du rotor par l'échauffement excessif dû à l'effet joule et aux chocs mécaniques dus à une mise en vitesse brutale. Le démarrage direct sous la tension nominale n'est pas recommandé en charge. On limite la pointe maximale du courant  $I_{d \text{ max}}$  par exemple  $\hat{I}_d=1, 5I_N$ .

Le démarrage en charge ne pose pas de problème si le moteur est adapté à la charge, c'est-àdire si celle-ci demande un courant  $I_d$  inférieur ou égale à  $\hat{I}_d$ .

## <span id="page-23-1"></span>1.10 Limitation du courant de démarrage

#### - **Première solution**

L'induit étant alimenté sous la tension nominale, on limite l'intensité de courant qu'il absorbe à l'aide d'un rhéostat branché en série, dont on diminue la résistance au fur et à mesure de la mise en vitesse. Ce procédé n'est pas économique par effet joule. On ne l'utilise plus que dans le cas des moteurs de faible puissance donc la durée de démarrage est courte.[4]

#### - **Seconde solution**

Pendant la phase de démarrage, on alimente l'induit sous une tension induite  $U < U<sub>N</sub>$ . Si l'on sait régler les variations de ces tensions, la mise à vitesse sera progressive et la surintensité réduite. Cette solution moderne est plus intéressante que la précédente.

## <span id="page-24-0"></span>1.11 Fonctionnement à vide :

#### • **Réglage de la Vitesse :**

A vide le moteur ne fournit pas de puissance utile. La puissance électrique absorbée par l'induit est dissipée sous forme de perte. Le courant  $I<sub>y</sub>$  étant inférieur au courant nominal  $I<sub>N</sub>$  on néglige la chute de tension par rapport à *U*.

 $Si \Omega = 0$  alors  $E = U - RI$ 

 $E = U = K \Phi \Omega$ 

 $\Omega = E / k \Phi = U / k \Phi$ 

On pourra régler la vitesse à vide soit en agissant sur l'excitation.

#### • **Rôle de fonctionnement sous tension constante :**

$$
On a: \Omega = \frac{K1}{\Phi}(I)
$$

La vitesse de rotation à vide est inversement proportionnelle au flux. On appelle caractéristique d'emballement, la courbe des variations de la vitesse de rotation Ωen fonction du courant d'excitation i d'où on a  $\Omega = f(i)$ 

#### • **Fonctionnement à flux constant :**

La vitesse de rotation est proportionnelle à la tension *U* appliquée. *RI<sup>a</sup>* étant pratiquement faible, le moteur commence à tourner dès la mise sous tension. Si l'on dispose d'une source de tension donc les variations sont linéaires on règlera progressivement la vitesse de 0 à Ω*.*

Il ne faut jamais supprimer le courant d'excitation lorsque l'induit est sous tension. Car le moteur peut s'emballer et risque la destruction. La zone de fonctionnement utile se trouve au niveau du coude de saturation A. Sous tension constante Ω*=cste*, *U=cste* le réglage n'est plus possible. Si l'on veut diminuer la vitesse de rotation à vide, il faut donc alimenter l'induit du moteur sous tension variable.[4][5]

## • **Fonctionnement en charge :**

#### - **Expression de la vitesse :**

Au niveau du coude de saturation *A* le moteur fonctionne à flux constant.

La vitesse dépend de la tension *U* imposée par la source de tension et l'intensité I imposée par le moment de couple résistant.

 $\Omega = f(U, I)$ 

**Variation de la vitesse** : L'induit est alimenté sans tension constante.

 $\Omega = UN/K\Phi - RI/K\Phi$  Avec  $\Omega = Uv/K\Phi$  $\Omega = \Omega - RI/K\Phi$  C'est le fonctionnement affine décroissante de *I* Lorsque le courant *I* augmente avec la charge, Ω diminue.

### <span id="page-25-0"></span>1.12 Modélisation mathématique d'un moteur à Courant continu :

Selon le schéma de la figure ci-dessous, un moteur électrique à courant continu est régi par les équations physiques découlant de ses caractéristiques électriques, mécaniques et magnétiques.

D'après la loi de Newton, combiné à des lois de Kirchhoff, On peut écrire les équations différentielles du premiers ordres suivantes :

**Equation électrique :** 

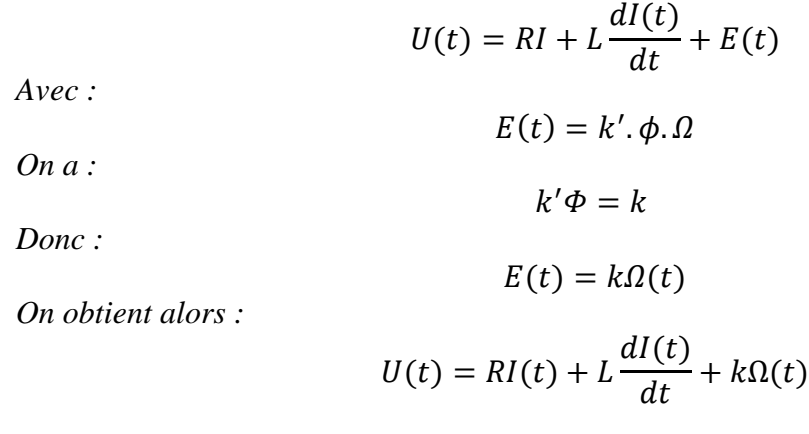

#### **Equation mécanique :**

D'après le principe fondamental de la mécanique :

$$
J\frac{d\Omega(t)}{dt} = C_e - C_r - f\Omega(t)
$$

$$
C_e = k.I(t)
$$

*On a :* 

*Donc :*

$$
J\frac{d\Omega(t)}{dt} = k.I(t) - C_r - f\Omega(t)
$$

<span id="page-26-0"></span>La transformé de la place de la partie électrique donne :

Le système d'équations du MCC est un système d'équations différentielles couplées, difficile a résoudre sous cette forme. Mais en leur appliquant une transformée de Laplace, ces équations deviennent algébriques et le système linéaire. :

$$
U(s) = R.I(s) + L.s.I(s) + k \Omega(s)
$$

On fait sortir le courant de cette équation on obtient :

$$
I(s) = \frac{U(s) - k\Omega(s)}{L \cdot s + R}
$$

<span id="page-26-1"></span>La transformer de la place de la partie mécanique donne :

$$
J. s.\Omega(s) = k.I(s) - C_r - f\Omega(s)
$$

On fait sortir la vitesse de cette équation et on obtient :

$$
\Omega(s) = \frac{k \cdot I(s) - C_r}{Js + f}
$$

Et si on remplace l'expression du courant on obtient :

$$
\Omega(s) = \frac{Ku - C_r(Ls + R)}{JLs^2 + (Rj + Lf)s + Rf + K^2}
$$

## <span id="page-27-0"></span>1.13 Conclusion :

Les moteurs à courant continu sont des machines électriques très utiles dans notre vie, on les utilise dans tous les domaines. Il est composé de deux parties essentielles, la partie mécanique et partie électriques.

On peut avoir plusieurs méthodes d'excitation des moteurs à courant continu et c'est selon le domaine d'application.

## <span id="page-28-0"></span>2 **Chapitre 02** : Réglage et la variation de la vitesse d'un moteur à courant continu :

## <span id="page-28-1"></span>2.1 Réglage de la vitesse :

#### <span id="page-28-2"></span>2.1.1 Introduction :

La marche d'un groupe moteur-charge entrainée est fonction d'un équilibre dynamique. En effet, celle-ci est définie par l'égalité du couple moteur et du couple résistant, autrement dit correspond au point de rencontre des courbes  $C_m(\Omega)$  et  $C_r(\Omega)$  C'est à partir de cet équilibre dynamique que l'on passe aux conditions électriques de fonctionnement.

Il s'ensuit que le principe de réglage de la vitesse peut être énoncé comme suit : si nous supposons immuable la caractéristique  $C_r(\Omega)$  le problème de réglage de la vitesse n'est donc qu'un problème de déplacement de la caractéristique  $C_m(\Omega)$  du moteur.

#### <span id="page-28-3"></span>2.1.2 Méthodes de réglage de la vitesse :[6]

La relation de la vitesse d'un moteur à courant continu (à excitation shunt ou séparée) est donnée par :

$$
\Omega = \frac{U_a - R_a I_a}{k\Phi}
$$

En explorant cette relation, il apparait clairement trois possibilités pour le réglage de la vitesse :

- Action sur  $Ra$  (reglage rheostatique);
- Action sur  $\Phi$ (reglage par le flux);
- Action sur  $Ua$  (réglage par la tension).

#### **A. Réglage rhéostatique :**

La tension et le flux étant fixes à leur valeur nominale, on peut réduire la vitesse en augmentant la résistance de l'induit à l'aide d'un rhéostat  $(R_h)$  branche en série avec l'induit.

On a en paramétriques les relations suivantes :

$$
\begin{cases}\nC = k'. I_a \\
\Omega = \frac{U_a - (R_a - R_h). I_a}{k'}\n\end{cases}
$$

- Pour  $C = 0$ ,  $I_a = 0$  Donc:  $\Omega = \frac{U_a}{V}$  $k<sub>l</sub>$ 

Cette vitesse ne dépend pas de Rh, donc le point correspondant est immuable.

- Pour  $\Omega = 0$  ,  $I_a = \frac{U_a}{R_a + I_a}$  $\frac{U_a}{R_a+R_h}$  donc:  $C = k' \frac{U_a}{R_a+1}$  $R_a + R_h$ 

Lorsqu'on augmente  $R_h$ , le couple  $C$  diminue.

t<br>De Stade de Stade de Stade de Stade de Stade de Stade de Stade de Stade de Stade de Stade de Stade de Stade de

- On obtient un faisceau de droites concourantes :

Ce réglage est mauvais à la fois sur le plan technique et sur le plan économique. En effet, du point de vue technique, les caractéristiques étant concourantes, celles-ci, deviennent de plus en plus≪ série ≫ c'est-à-dire qu'avec une résistance insérée, la chute de vitesse augmente avec la charge.

Techniquement un bon réglage doit entrainer un déplacement des caractéristiques parallèlement à la caractéristique d'origine. De plus, ce réglage est mauvais du point de vue économique car la consommation d'énergie dans le rhéostat est d'autant plus importante que la chute de vitesse réclamée est plus élevée. C'est ainsi que la demi-vitesse, on consomme autant d'énergie dans le rhéostat que dans le moteur.

Dans la pratique, ce procède de réglage n'est utilisé que pour le démarrage ou le freinage.

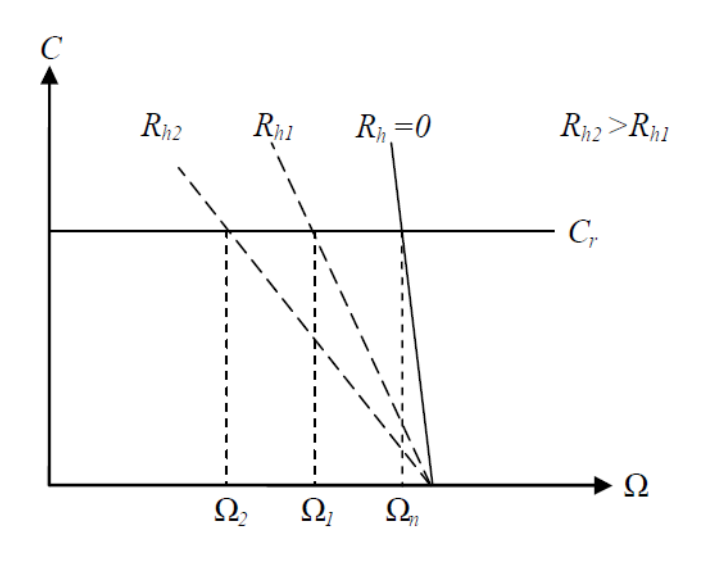

*Figure 13: Réglage rhéostatique*

Réglage par le flux :

Il est important de noter, qu'en vertu de la relation du couple  $(C = k, \Phi, I_a)$ , on a toujours intérêt à appliquer le flux maximal lors du démarrage pour permettre au moteur de porter à la vitesse nominale toutes les masses qui sont initialement au repos. Par ailleurs, du fait de la saturation du fer de la machine, cette valeur du flux ne peut pas être augmentée davantage.

Il en résulte donc et conformément à la relation donnant la vitesse du moteur ; que le réglage est obtenu par augmentation de la vitesse par rapport à la vitesse nominale en réduisant la valeur du Flux (courant d'excitation). Cela se réalise par l'introduction d'un rhéostat de champ dans le circuit d'excitation.[6]

On a les relations suivantes :

$$
\begin{cases}\nC = k'. I_a \\
\Omega = \frac{U_a - (R_a - R_h). I_a}{k'}\n\end{cases}
$$

- pour  $C = 0$ ;  $I_a = 0$  donc:  $\Omega = \frac{U_a}{k \sigma}$ kФ

Lorsqu'on réduit la valeur de Ф, la vitesse augmente.

- pour  $\Omega = 0$  ;  $I_a = \frac{U_a}{R}$  $\frac{U_a}{R_a}$  donc:  $C = k \cdot \Phi \cdot \frac{U_a}{R_a}$  $R_a$ 

Lorsqu'on réduit la valeur de Ф, le couple diminue.

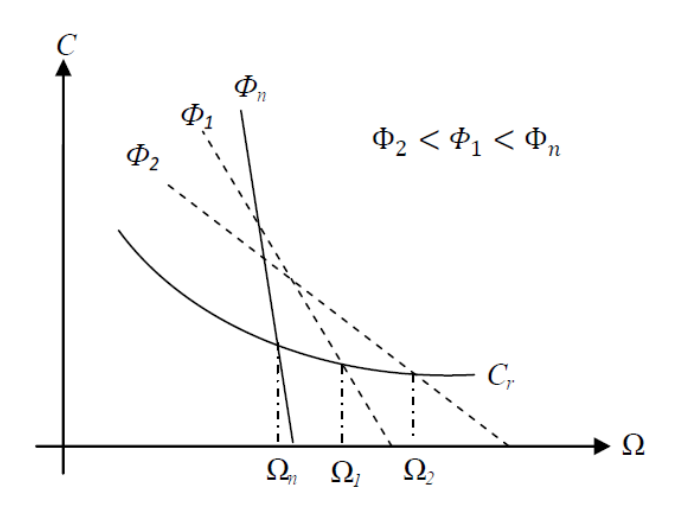

*Figure 14 : Caractéristiques de réglage par le flux*

Ce réglage est mauvais du point de vue technique ; les caractéristiques étant concourantes.

Il est bon du point de vue économique car la puissance dissipée dans l'inducteur étant très faible par rapport à la puissance absorbée ; le rendement du moteur ne sera pas modifié. Toutefois, il y'a lieu de faire les remarques suivantes :

Avec ce procédé, on ne peut qu'augmenter la vitesse du moteur par rapport à sa vitesse nominale.

Si le couple résistant est constant  $(C_m = k \cdot \Phi)$ .  $I_a = Cte$ , l'intensité augmentera quand on diminuera le flux et le moteur risquera de chauffer. Dans ces conditions, on doit dimensionner le moteur en conséquence. Il est à noter que cet inconvénient n'a pas lieu si l'entrainement est à puissance constante car en vertu de la relation  $P = U.I_a = Cte$ , comme la tension U est constante, l'intensité  $I_a$  demeurera constante.

#### **Réglage par la tension d'induit :**

Le flux d'excitation étant fixe à sa valeur nominale, le réglage est obtenu par réduction de la vitesse par rapport à la vitesse nominale en réduisant la valeur de la tension d'alimentation.

En vertu des relations :

$$
\begin{cases}\nC = k'. I_a \\
\Omega = \frac{U_a - (R_a - R_h). I_a}{k'}\n\end{cases}
$$

- Pour 
$$
C = 0
$$
,  $I_a = 0$  donc :  $\Omega = \frac{U_a}{k'}$  alors :  $\Delta \Omega = \frac{\Delta U_a}{k'}$ 

Lorsqu'on réduit la tension  $U_a$  la vitesse diminue.

$$
\text{- pour } \Omega = 0, I_a = \frac{U_a}{R_a} \text{ donc : } C = k' \frac{U_a}{R_a} \text{ alors : } \Delta C = k \frac{\Delta U_a}{R_a}
$$

Lorsqu'on réduit la valeur de la tension, le couple diminue.

**Calculons la pente** :  $(\Delta C/\Delta \Omega)$ 

$$
\frac{\Delta C}{\Delta \Omega} = \frac{k r^2}{R_a} = \text{Constante}
$$

Les caractéristiques se déplacent parallèlement par rapport à la caractéristique d'origine,

Comme le montre la figure suivante :

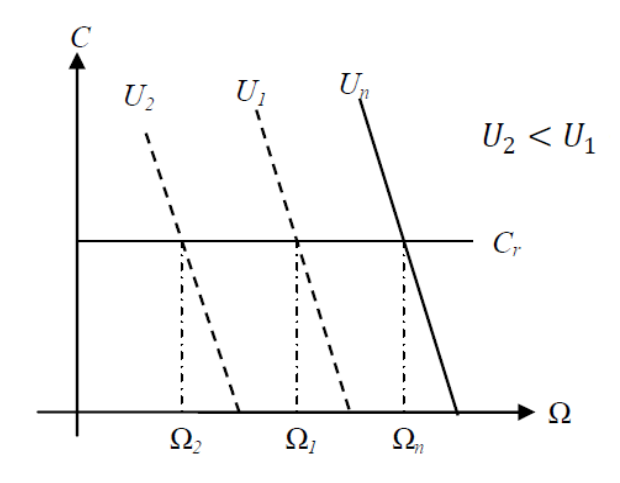

*Figure 15: Caractéristique de réglage par la tension d'induit*

Ce mode de réglage est excellent du point de vue technique car les caractéristiques ne sont pas déformées (l'allure shunt est conservée), d'autre part du point de vue économique, aucune énergie n'est gaspillée et le rendement demeure élevé. Cependant, cette solution nécessite l'emploi d'un variateur de vitesse.

Ceci a constitué pendant de longues années un réel problème, mais avec le développement de l'électronique de puissance, les convertisseurs électroniques assurent parfaitement cette tâche.

<span id="page-33-0"></span>2.2 Variation de la vitesse d'un moteur à courant continu :

<span id="page-33-1"></span>2.2.1 Introduction :

Le moteur à courant continu a longtemps été considère comme le moteur le mieux adapte au fonctionnement a vitesse variable à condition de régler sa vitesse par la tension d'induit.

A l'époque où les seuls semi-conducteurs de puissance disponibles étaient les diodes et les thyristors, l'association d'un montage redresseur commande ou semi-commande et d'une machine à courant continu constituait la solution type dans le domaine de la variation de vitesse.

<span id="page-33-2"></span>2.2.2 Variateur à hacheur :

Lorsque l'équipement est alimenté en courant continu, comme c'est le cas avec une batterie d'accumulateurs ou la catenaire à courant continu en traction électrique, l'obtention de la tension continue variable appliquée à l'induit  $U_d$  est réalisée au moyen d'un hacheur.

#### <span id="page-33-3"></span>2.2.3 Description Hacheur :

Les hacheurs sont les convertisseurs statiques continu-continu (DC/DC) permettant de fabriquer une source de tension continues variable à partir d'une source de tension continue fixe. La figure ci-dessous rappelle le schéma de principe du hacheur. [8]

#### **On distingue deux familles de convertisseurs continu / continu.**

Les hacheurs à liaison continuent (continuité électrique entre entrée et sortie). Charge rapide et contrôlée de batteries d'accumulateurs, et typiquement entraînement de moteurs à courant continu à vitesse variable

Les alimentations à découpage avec isolation galvanique. Les alimentations à découpage se sont fortement développées pour remplacer les alimentations linéaires de poids élevé et faible rendement. Elles sont utilisées désormais dans tous les appareils électroniques.

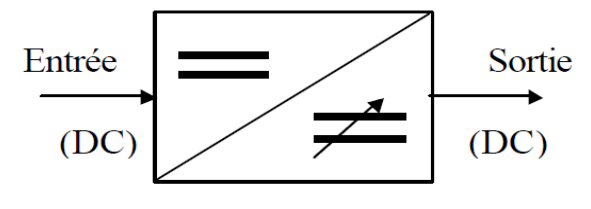

Convertisseur Continu (DC) - Continu (DC)

Il est évident que le procédé le plus simple pour transformer une tension continue de valeur fixe en une tension continue réglable est le montage en potentiomètre diviseur de tension décrit sur la figure.

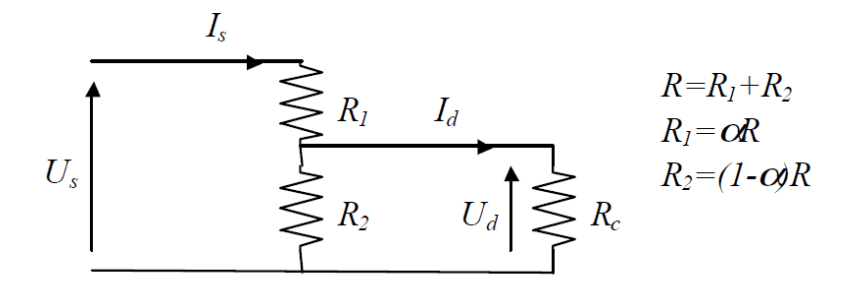

*Figure 17 : Montage potentiométrique*

Le réglage de  $\alpha$  permet de faire varier la tension disponible aux bornes de la charge  $U_d$ :

$$
U_d = \frac{R_2}{R_1 + R_2}. U_s = (1 - \alpha)U_s \rightarrow \text{à video } R_c = \infty
$$

*Figure 16 : Schéma principe du hacheur*

*Pour*  $\alpha = 0$  *on*  $a: U_s = U_d$ *Pour*  $\alpha = 1$  *on*  $a: U_d = 0$ 

L'inconvénient de ce montage est son rendement médiocre, ce qui s'avère critique pour des applications faisant intervenir des puissances non négligeables.

Le rendement s'écrit :

$$
\eta = \frac{P_d}{P_s}
$$

Avec :

$$
P_d = U_d \cdot I_d \quad et \quad P_s = U_s \cdot I_s
$$
  
 
$$
\eta = \frac{R_c \cdot R_2^2}{(R_c + R_2)((R_c + R_2)R_1 + R_c \cdot R_2)}
$$

Soit après calc

Our encore: 
$$
\eta = \frac{R.R_c(1-\alpha)^2}{R_c^2 + R_c.R + \alpha.R^2 - \alpha^2 (R.R_c + 2R^2) + \alpha^3.R^2}
$$

 $\eta \rightarrow$  Est maximum pour :  $R_c = R_2 = (1 - \alpha)R$ 

Par Example pour *:*  $R_1 = R_2 = R_c$  (soit  $\alpha = \frac{1}{2}$ )  $(\frac{1}{2})$  , on obtient  $:\ \eta=\frac{1}{6}$  $\frac{1}{6} \approx 16\%$ 

Soit 84% de la puissance gaspiller inutilement !

Ainsi les montages potentiométriques sont utilisés uniquement en électronique de faible puissance (quelques Watts maximum). En électronique de puissance, on fera systématiquement appel à des hacheurs.

On distingue plusieurs types de hacheurs, les deux types de base étant le montage série et le montage parallèle.
#### **Définition du rapport cyclique :**

Le rapport cyclique est défini comme le temps tow pendant lequel l'interrupteur est fermé divisé par la période de fonctionnement du montage *T*, soit :

$$
\alpha = \frac{t_{ON}}{T}
$$

On définit également le temps pendant lequel l'interrupteur est fermé par :

$$
t_{off} = T - t_{on}
$$

2.2.3.1 Hacheur série abaisseur de tension :

#### **Description :**

Un Hacheur série est un convertisseur continu-continu ou DC/DC. Il permet à partir d'une tension continue fixe d'obtenir une tension de valeur moyenne variable, donc de faire varier la vitesse de rotation d'un moteur à courant continu. En résumé, un Hacheur est une source de tension continue ajustable dédiée aux applications de hautes puissances (moteur, robot, train, etc.). On distingue deux types : Elévateur de tension (Ex : 12V vers 24V) et abaisseur (Ex : 24V vers 5V).

**Principe de fonctionnement :** 

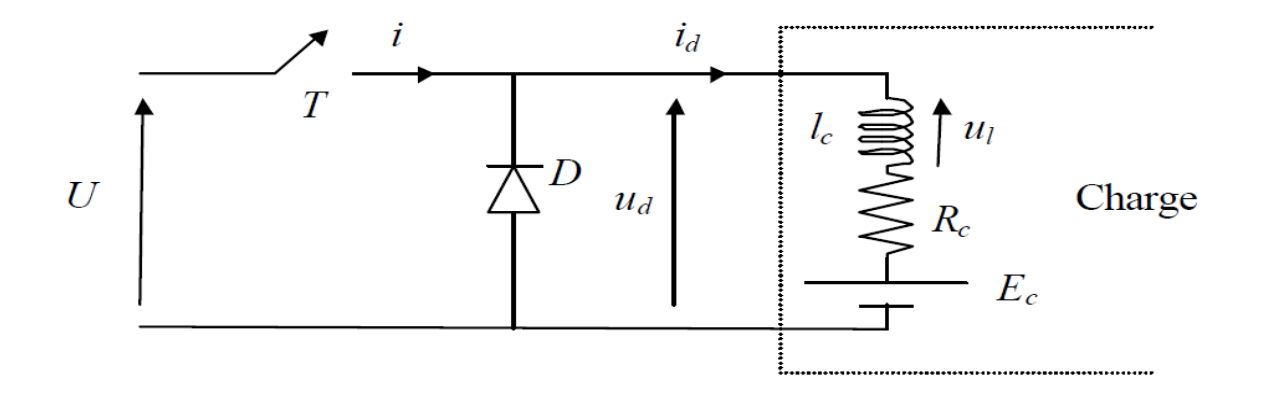

*Figure 18 : Hacheur série (abaisseur de tension)*

L'interrupteur commandable *I* hache la tension d'alimentation *U*. Après filtrage, on obtient une tension  $U_d$  constante (avec ici :  $U_d$  <  $U$ ).

Le fonctionnement du convertisseur se déduit de l'analyse du comportement de l'interrupteur *I*.

A  $t = 0$ , I est enclenché (passant) pendant un temps  $\alpha T$ , alors  $u_d(t) = U$ 

On a  $\alpha T$  et  $T$  ( $\alpha T < t < T$ , I est ouvert

On a alors  $i = 0$  et le courant  $i_d$  circule à traves la diode (diode de roue

Donc  $u_d(t) = 0$  tanque la diode D conduite, soit le courant  $i_d$  est nul.

Lorsque  $i_a(t)s'$ annule la diode D se bloque et  $u_a(t) = E_c$ 

#### **Fonctionnement à courant interrompu** :

La valeur moyenne de  $u_d(t)$  vaut :  $\int_0^{\alpha T} U \cdot dt = \alpha \cdot U$ 0

Remarque :

La FEM *Ec* de la charge et la valeur moyenne  $i_{d0}$  du courant  $i_d(t)$  sont liés par :

$$
U_{d0} = E_c + R_c I_{d0}
$$

Si la charge est une batterie (  $Ec$  est imposé par la charge), cette relation définit  $I_{d0}$ .

Si la charge est un moteur à courant continu, cette relation fixe Ec (et donc la vitesse du moteur car :  $E_c = K \Omega$  ( $\Omega$  en rad/sec) sachant que  $I_{d0}$  dépend du moment du couple du moteur M ( $M = KI$  si lon néglige les pertes mécaniques et les pertes par hystérésis et courants de Foucault).

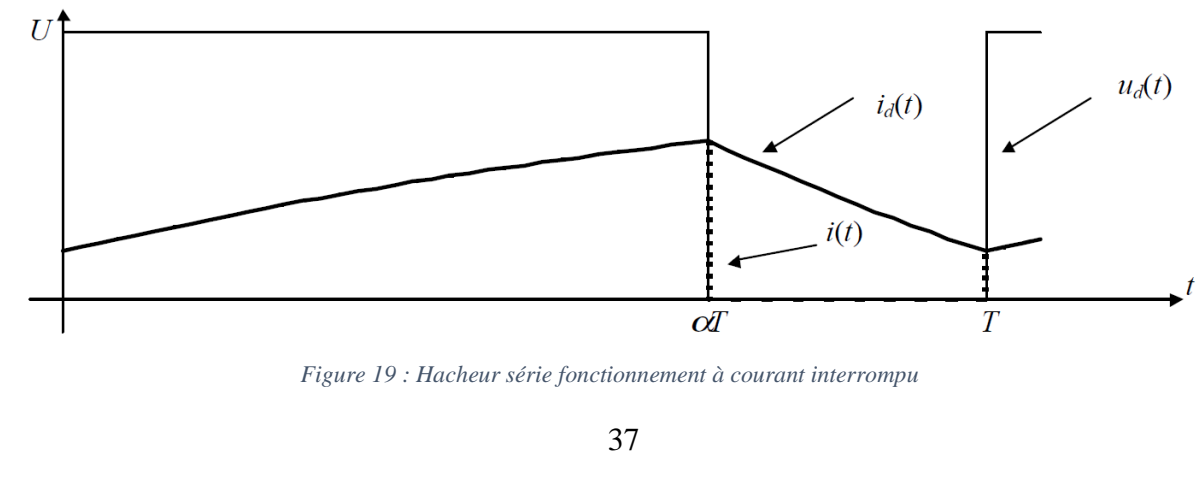

#### 2.2.3.2 Conclusion sur le hacheur série :

Dans les deux types de fonctionnement, on voit que la valeur moyenne  $U_{d0}$  de la tension disponible aux bornes de la charge est fonction du rapport cyclique  $\alpha$  On réglera la valeur de  $U_{d0}$  en modifiant le rapport cyclique  $\alpha$ :

- ✓ Soit en modifiant la durée de conduction de l'interrupteur *I* sans modifier la période *T* de commande.
- ✓ Soit en modifiant la fréquence de commande  $f = \frac{1}{x}$  $\frac{1}{T}$  sans modifier la durée de conduction de l'interrupteur.

La solution 01 : Est de loin la plus utilisée en pratique car elle permet un filtrage aisé de la tension  $U_d(t)$  par un filtre passe-bas comme le décrit la figure :

Ce filtre passe-bas permet d'éliminer les harmoniques élevés de  $U_d(t)$ 

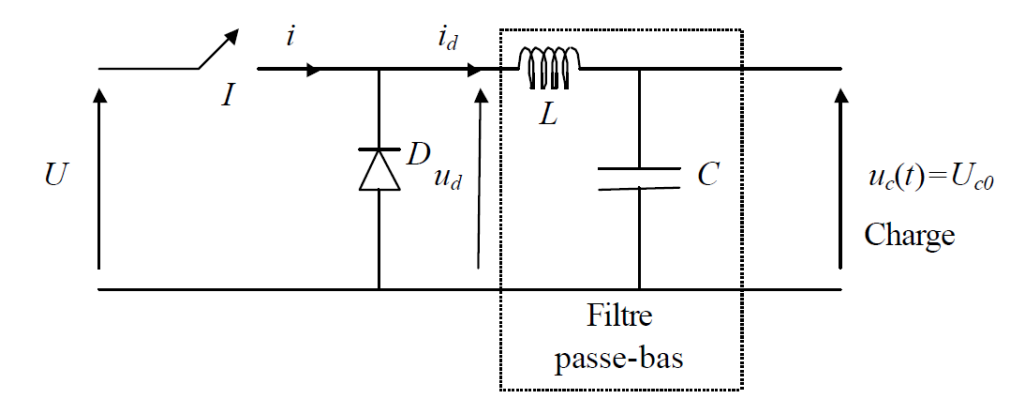

*Figure 20 : Hacheur série avec un filtre passe bas*

#### 2.2.3.3 Hacheur parallèle : élévateur de tension :

Le hacheur parallèle est aussi appelé hacheur survolteur. Ce montage permet de fournir une tension moyenne  $U_{d0}$  à partir d'une source de tension continue  $U < U_{d0}$ , Le montage étudié est donné à la figure : [7]

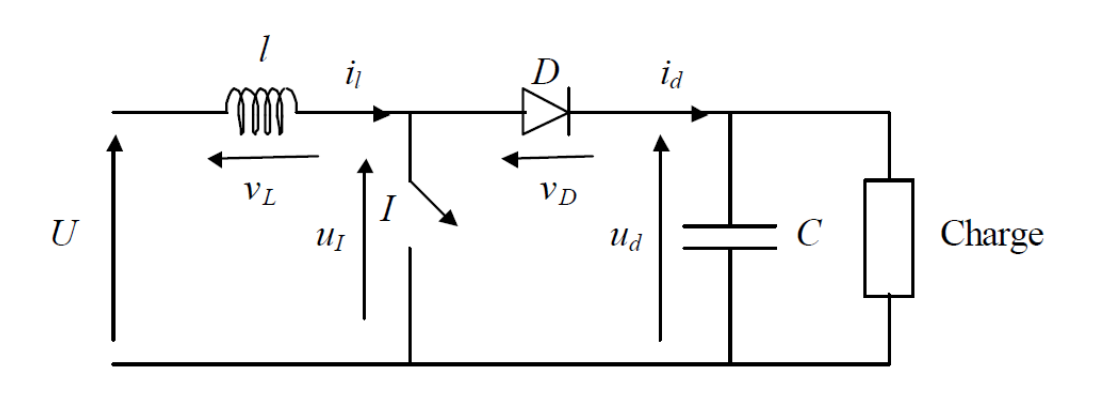

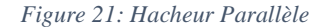

Les applications principales du hacheur parallèle sont les alimentations de puissance régulées et le freinage par récupération des moteurs à courant continu On distingue 2 phases de fonctionnement :

Lorsque l'interrupteur *I* est fermé, la diode est polarisée en inverse  $(v_D = -u_d)$ la charge est donc isolée de la source. La source fournit de l'énergie à l'inductance *l*.

Lorsque l'interrupteur  $I$  est ouvert, l'étage de sortie  $(C^+$  charge) reçoit de l'énergie de la source et de l'inductance  $l$ .

Pour l'analyse en régime permanent présentée ici, le condensateur de filtrage *C*  a une valeur de capacité suffisamment élevée pour que l'on puisse considérer la tension disponible en sortie constante :

$$
U_d(t) = U_{d0}
$$

Enfin on distingue deux modes de fonctionnement selon que le courant dans l'inductance  $l$  est interrompu ou non.

#### - **Fonctionnement à courant de source interrompu :**

Pour  $0 < t < \alpha T$  l'interrupteur *I* est fermé et l'intensité  $i_l(t)$  croit linéairement

$$
U = l \frac{di_l}{dt} \text{ donc } i_l(t) = \frac{1}{l} \int U \cdot dt = \frac{U}{l} t + i_l(0)
$$

On a :

$$
u_l = 0, \qquad i_d = 0, \qquad v_l = U
$$

Pour  $\alpha T < t < T$  l'interrupteur *l* est ouvert, l'inductance *l* se démagnétise et le courant  $i_l(t)$  decroit:

$$
U = l \frac{di_l}{dt} + U_{d0} \text{ donc : } i_l(t) = \frac{U - U_{d0}}{l} (t - \alpha T) + i_l(\alpha t)
$$

Avec :  $i_l(\alpha T) = \frac{v}{l}$  $\frac{\partial}{\partial l}\alpha T + i_l(0)$ 

Et :  $U < U_{d0}$  car  $i_l(t)$  doit décroitre

On a:  $u_I = U_{d0}$ ;  $i_d = i_l$ ;  $v_l = U - U_{d0}$ 

On déduit les caractéristiques de la figure suivante :

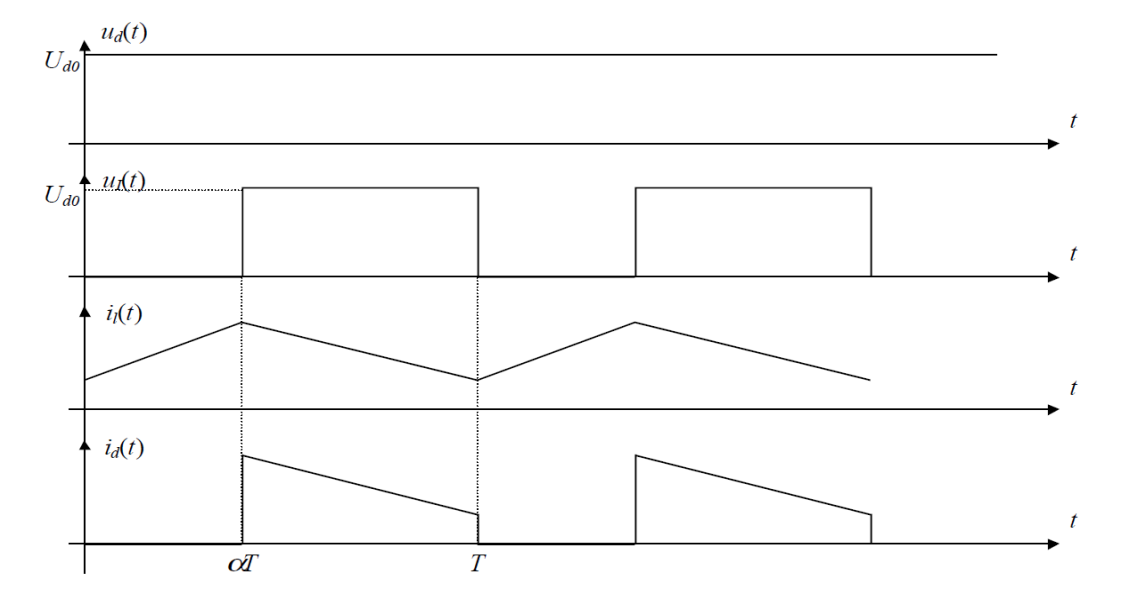

*Figure 22 : Hacheur parallèle, fonctionnement a courant de source interrompue*

On détermine facilement la relation liante : U à  $U_{d0}$ 

On a :  $U = v_L + u_i$ 

Donc : Donc en moyenne sur une période, compte tenu du fait que la valeur de la moyenne de  $v_l(t)$  est nulle, on obtient :

$$
U = U_{I0} = (1 - \alpha) \frac{T}{T} \cdot U_{d0} = (1 - \alpha) U_{d0}
$$

Donc :

$$
\frac{U_{d0}}{U} = \frac{1}{1 - \alpha}
$$

En considérant un circuit sans pertes, la puissance moyenne délivrée par la source est égale à la puissance moyenne disponible en sortie :

$$
P_{source} = U.I_{l0} = U_{d0}.I_{d0} \begin{pmatrix} I_{l0} = \text{moyenne de } i_l(t) \\ I_{d0} = \text{moyenne de } i_d(t) \end{pmatrix}
$$

Et donc :  $\frac{I_{d0}}{I_{l0}} = 1 - \alpha$  Cette relation permet de dimensionner les conducteurs à utiliser.

Remarque :

On obtient facilement la relation qui lie  $U_{d0}$  à  $U$  on considère  $V_{l0} = 0$ 

En effet :  $V_{l0} = \frac{U.\alpha T + (U - U_{d0})((1 - \alpha)T)}{T}$  $\frac{d\omega f((1-u)1)}{T} = 0$ 

D'où directement :  $\frac{U_{d0}}{U}$  $\frac{a_0}{U} = \frac{1}{1 - \frac{1}{1 - \frac{1}{1 1-\alpha$ 

#### • **Limite entre le fonctionnement interrompu et le fonctionnement ininterrompu :**

La forme des courant et tension,  $i_l(t)$  *et*  $v_l(t)$  est donné sur la figure :

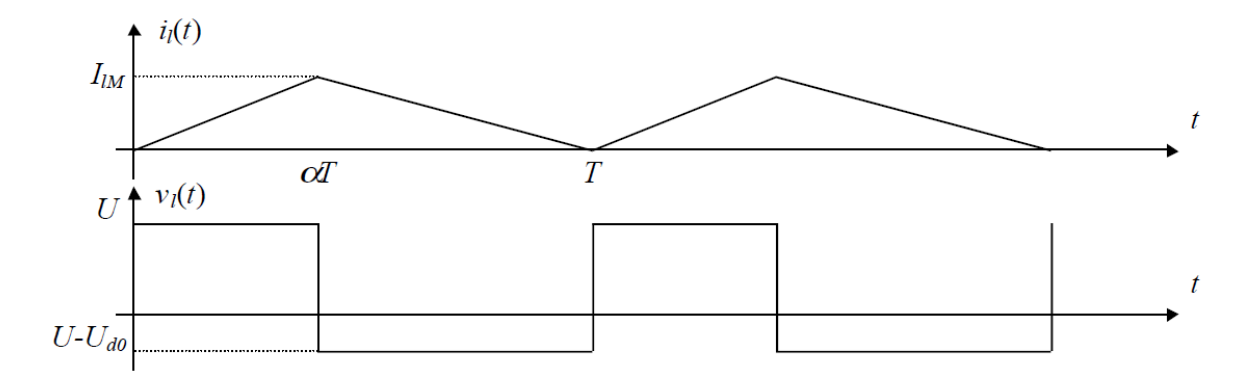

*Figure 23: Limite de fonctionnement du courant ininterrompu*

La valeur moyenne du courant  $i_l(t)$  s'écrit :

$$
i_{l0} = \frac{I_{lM}}{2} = \frac{1}{2} \frac{U}{l} \alpha. T \quad \text{car}(\ i_l(0) = 0)
$$

Donc la valeur moyenne du courant disponible en sortie  $I_{d0}$  s'écrit :

$$
I_{d0} = (1 - \alpha) . I_{l0} = \frac{1}{2} \frac{U}{l} \alpha . T(1 - \alpha) = \frac{1}{2} \frac{U_{d0}}{l} . T \alpha (1 - \alpha)^2
$$

#### **Fonctionnement à courant de source interrompu**

Ce type de fonctionnement intervient lorsque  $U_{d0}$  devient tel que le courant  $i_{l(t)}$  s'annule durant la phase où l'interrupteur est ouvert. Ce type de fonctionnement est peu utiliser.

#### **Régulation de la tension de sortie :**

On prend l'exemple du hacheur série mais cela n'enlève rien à la généralité du principe de régulation expliqué ici.

Dans les hacheurs, la tension de sortie doit en règle générale être régulée pour être constamment égale à une tension fixée, compte-tenu du fait que la tension d'alimentation  $U$  et les caractéristiques de la charge peuvent varier.

On rappelle le schéma de principe du hacheur série et le graphe de la tension de sortie avant filtrage sur la figure :

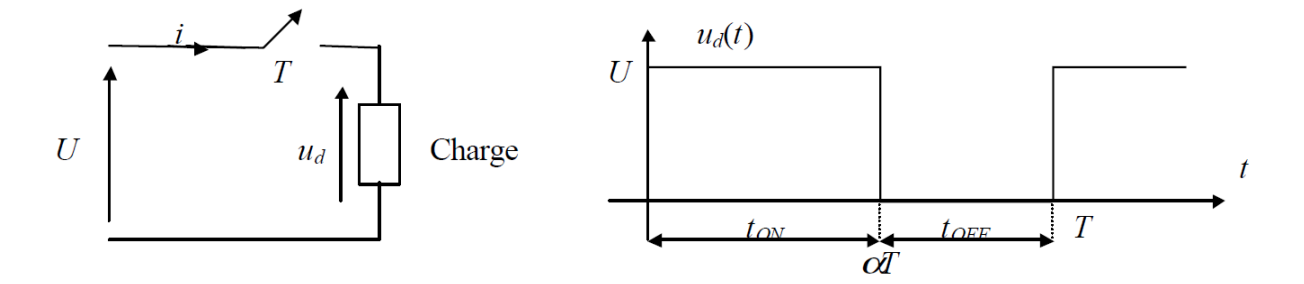

*Figure 24 : Schéma du principe du hacheur série*

Une méthode pour réguler la tension de sortie  $u_d(t)$  afin d'obtenir une tension moyenne  $U_{d0}$  fixe consiste à ajuster en permanence le rapport cyclique de commande de l'interrupteur  $\alpha = \frac{t_{ON}}{T}$  $\frac{\partial N}{T}$  sans modifier T.

Cette méthode qui consiste à faire varier la largeur des impulsions de commande de l'interrupteur est appelée méthode de Modulation de Largeur d'Impulsion (MLI) ou encore PWM pour « Pulse Width Modulation ».

Le signal de contrôle de l'interrupteur  $V_{CTRL}$  devra être élaboré par comparaison entre la tension effectivement disponible  $U_{d0}$  et la tension moyenne désirée  $U_{d0d}$ 

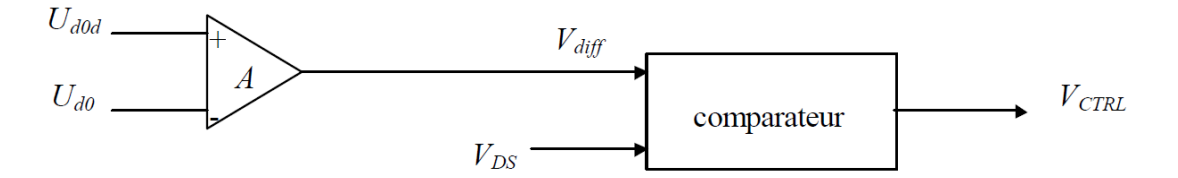

*Figure 25: Boucle du régulation du hacheur*

*A* est un amplificateur différentiel qui va servir à amplifier l'écart entre la tension moyenne désirée  $U_{d0d}$  et la tension moyenne effectivement disponible.

Cette tension d'écart Vdiff sera ensuite comparée à une tension en dent de scie de période  $T$  afin de générer la tension de commande de l'interrupteur  $VCTR$ 

Lorsque  $V_{diff} > V_{DS}$ :  $V_{CTR} = +V_{cc}$  l'interrupteur *l* est commandé à la fermeture (état ON).

Lorsque  $V_{diff} < V_{DS}$ :  $V_{CTR} = 0$  l'interrupteur *l* est commandé à l'ouverture (état OFF).

Le fonctionnement de la régulation est expliqué ci-dessous :

*Si*  $U_{d0}$  ↓, alors  $U_{d0d} - U_{d0}$  ↑, donc  $V_{diff} = A(U_{d0d} - U_{d0})$  ↑ donc:  $\alpha$  ↑ Or  $U_{d0} = \alpha U$  donc:  $U_{d0}$   $\uparrow$ 

Partant d'une diminution de  $U_{d0}$ , on obtient donc une augmentation de  $U_{d0}$  en jouant sur  $\alpha$ .

De la même manière, on montre facilement qu'une augmentation de  $U_{d0}$  est corrigée par une diminution du rapport cyclique  $\alpha$ .

43

Ce type de régulation est dit « proportionnel » car la tension  $V_{diff}$  est proportionnelle à la différence entre la grandeur de sortie à réguler  $U_{d0}$  et la grandeur de consigne (ou de référence) à atteindre  $U_{d0d}$ .

# 2.3 Conclusion :

Dans ce chapitre on a parlé spécialement des différentes méthodes pour le réglage de la vitesse d'un moteur à courant continu, selon l'équation de la vitesse on peut régler la vitesse en modifiant des paramètres, par Example : le flux, la résistance…

Aussi on a mentionné les différents convertisseurs qui peuvent à leur tour nous aider à régler la vitesse d'un moteur à courant continu, et chaque convertisseur à ses propres fonctionnalités.

# 3 **Chapitre 03** : Commande des moteurs à courant continu

# 3.1 Introduction :

La machine à courant continu à collecteur mécanique, après avoir longtemps occupé une place dominante au sein des systèmes électromécaniques à vitesse variable, est en forte régression. Son succès, qui lui permet toujours d'occuper quelques niches sur le marché, est dû à la grande simplicité de son alimentation électronique et de sa commande comparativement à celles de ses concurrentes, les machines à commutation électronique (mce) ou sans balais (synchrones, asynchrones, à réluctance variable...)

## 3.2 Notions générales sur la commande des moteurs à courant continu :

Pour réaliser la commande de la grandeur d'entrée et de sortie d'un système  $(I_a, \Omega)$  dans notre cas), on utilise un système asservi (structure en boucle) selon le schéma de principe ci-après : [9]

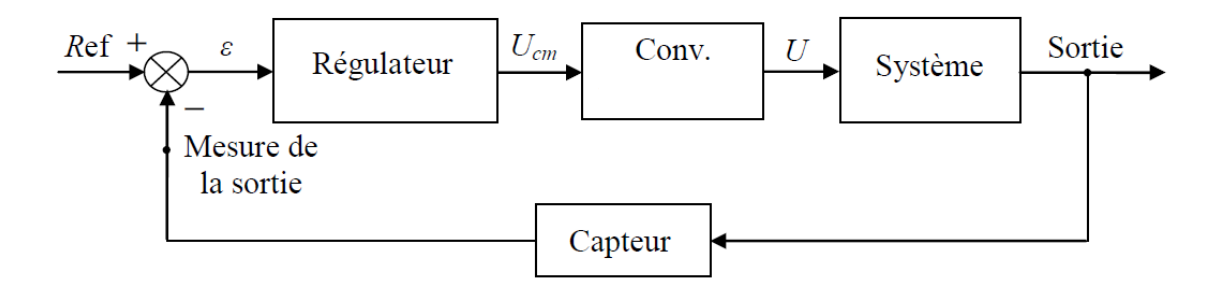

*Figure 26 : Principe de base d'une commande asservi*

Le recours à une commande à retro-réaction est motivé, essentiellement, par le fait qu'une telle structure permet d'éliminer (minimiser) l'influence des perturbations extérieures (variation du couple résistant par exemple). Ce que ne permet pas de réaliser un système en boucle ouverte.

Il existe 3 principes de régulation :

- Régulation à boucle convergente
- Régulation a boucles en parallèle ;
- Régulation en cascade.

DE SAN DE SAN DE SAN DE SAN DE SAN DE SAN DE SAN DE SAN DE SAN DE SAN DE SAN DE SAN DE SAN DE SAN DE SAN DE SA

Ils permettent, tous les trois, de contrôler la variable principale et de limiter des variables secondaires. Nous allons les décrire brièvement et, pour comparer leurs propriétés respectives, nous choisirons pour exemple une régulation de vitesse d'un moteur à courant continu assortie d'une limitation du courant d'induit.

### 3.2.1 Régulation à boucle convergente :

Le schéma de principe de cette commande est donne sur la figure 27

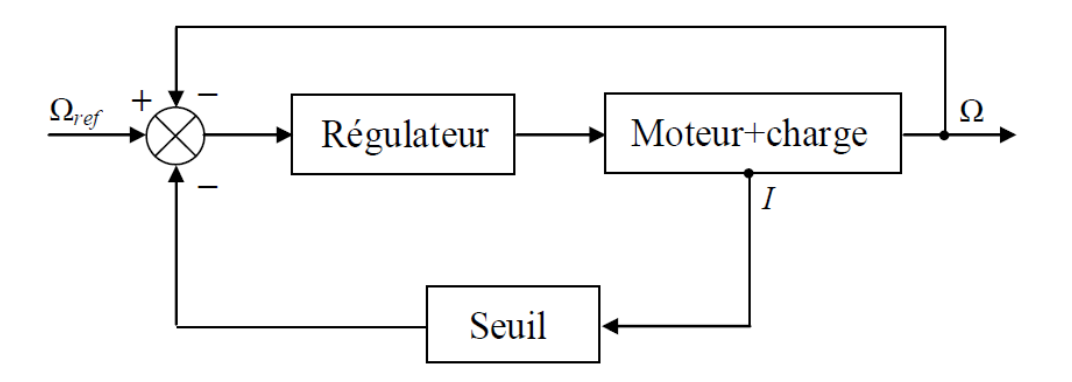

*Figure 27: Schéma fonctionnel de la régulation à boucle convergente*

- Ce système comporte un seul régulateur.
- Le signal de réaction venant de la variable principale est constamment présent à l'entrée du régulateur.
- *Avantages :*
	- Simplicité.
	- Cout réduit.
- *Inconvénients :*
	- Mauvaise qualité (1 seul régulateur pour 2 boucles).

#### 3.2.2 Régulation parallèle :

Le système de régulation parallèle (figure 28) comporte un régulateur séparer pour chaque variable à contrôler (I et Ω). Les sorties des deux régulateurs sont connectées grâce à un dispositif électronique de commutation a un point commun qui est l'entrée du système de puissance qui alimente le moteur.

Dans un tel dispositif, seul un régulateur est en service à tout instant.

Le régulateur de vitesse, seul, est en fonctionnement aussi longtemps que le courant n'atteint pas sa valeur de limitation. Dès que cela arrive, c'est le régulateur de courant qui prend le relais et le régulateur de vitesse est commute hors du circuit. Cela signifie que, dans ce système, le régulateur de courant travaille en régulateur limiteur, tandis que le régulateur de vitesse a le fonctionnement habituel tant que le courant évolue à l'intérieur des limites prévues.

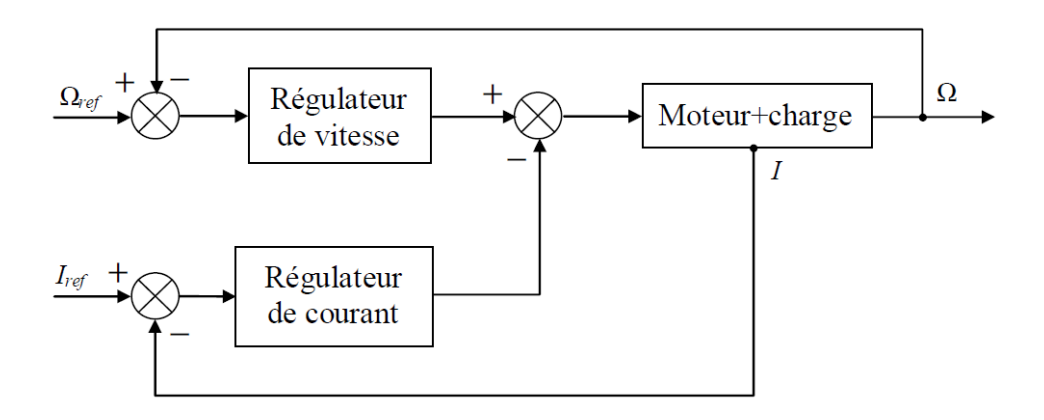

*Figure 28 : Schéma fonctionnelle de la régulation parallèle*

#### • Avantage

Chaque variable sous contrôle correspond à un régulateur séparé ; chaque boucle peut donc être réglée à l'optimum.

On peut régler les caractéristiques statiques et dynamiques d'une régulation parallèle indépendamment les unes des autres.

L'étude, le calcul et la mise en service des régulateurs sont simples du fait de l'indépendance de chaque boucle par rapport à l'autre.

• Inconvénients :

Cout élevé.

Difficulté d'étude et de calculs.

#### 3.2.3 Régulation en cascade :

Un système de régulation en cascade comporte un régulateur individuel pour chacune des variables contrôlées. La variable asservie principale (vitesse) est réglée par la boucle extérieure. La sortie du régulateur de vitesse sert d'entrée, c.a.d. de signal de référence, au régulateur de la boucle intérieure (courant). En limitant la sortie du régulateur externe de vitesse, on limite donc la référence de courant et on obtient très simplement la caractéristique de limitation désirée.

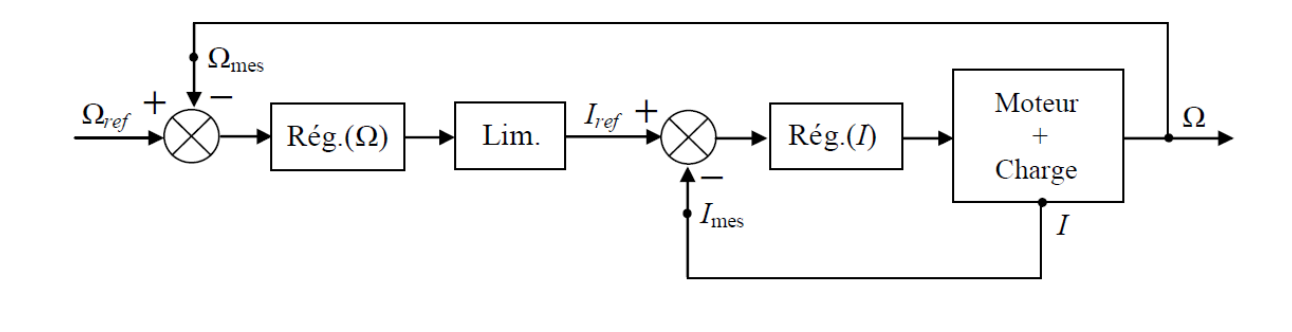

*Figure 29 : Schéma fonctionnelle de la régulation en cascade*

Il y'a un régulateur sépare pour chacune des variables contrôlées. Chaque boucle peut donc être ajustée à l'optimum.

L'étude, le calcul et la mise en œuvre sont simples et suivent une méthode directe.

• Inconvénients :

On peut avoir une réponse assez lente de la boucle la plus externe si elle enveloppe trop de boucles internes, car la séparation dynamique des boucles exige un rapport minimal de 2 entre les rapidités des 2 boucles les plus adjacentes.

# 3.3 Modèle du moteur a courant continue à flux constants :

La modélisation est la description mathématique d'un processus technique (notre système à régler). Il s'agit d'une étape très importante de l'étude préliminaire, cela consiste à établir les relations entre les grandeurs d'entrée et de sortie. Dans le cas du moteur à courant continu, l'établissement du modèle passe par l'écriture des équations électriques de l'induit et l'équation du mouvement. Cela permet de représenter les différentes parties du système par des fonctions de transfert.

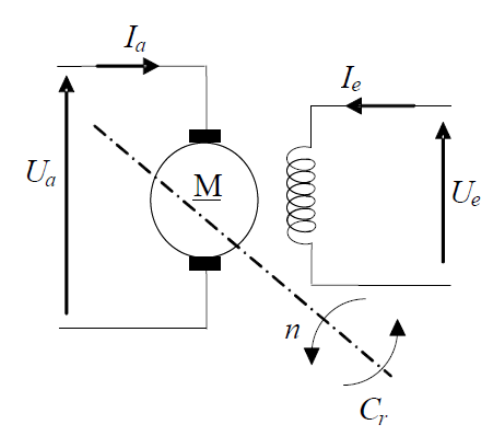

*Figure 30 : Schéma électrique d'un MCC à flux constant*

#### 3.3.1 Identification de la machine à courant continu :

Elle consiste en la détermination des paramètres du modèle établit ci-avant ; à savoir :

- Resistance d'induit *Ra* ;
- Inductance d'induit *La* ;
- Coefficient de la f.c.é.m. et du couple *k'* ;
- Coefficient de frottement *f* ;
- Moment d'inertie *j*.

3.3.1.1 Détermination de la résistance d'induit :

La résistance Ra est déterminée par un essai en courant continu (moteur à l'arrêt) selon le schéma de la figure montre ci-après :

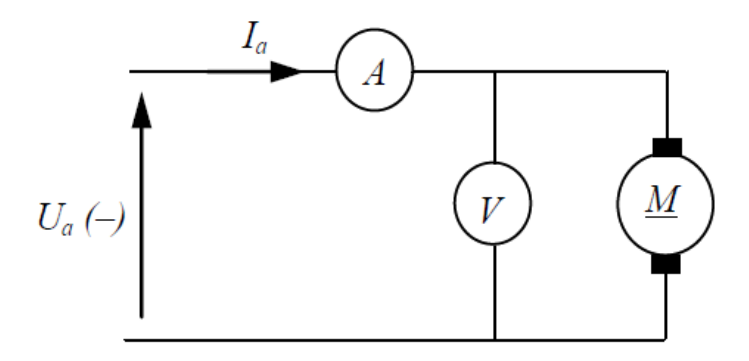

*Figure 31: Montage pour la détermination de Ra*

On calcule  $R_a$  Par la relation suivante :

$$
R_a = \frac{U_a}{I_a}
$$

### 3.3.2 Détermination de l'inductance de l'induit :

Essai en courant alternatif (*f* suffisamment grande pour rendre l'effet inductif prépondérant par rapport à l'effet résistif de la bobine d'induit ; *f ~ 1 kHz*)

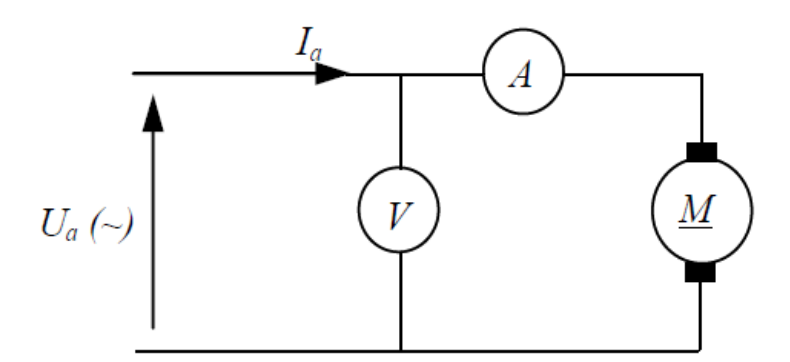

*Figure 32 : Montage pour la détermination de La*

L'impédance induit s'écrit :

$$
Z_a = \sqrt{R_a^2 + (L\omega)^2} = \frac{U_a}{I_a}
$$

Avec :  $\omega = 2\pi f$ 

L'inductance  $L_a$  est calculée comme suite :

$$
L_a = \frac{1}{2\pi f} \sqrt{\left(\frac{U_a}{I_a}\right)^2 - {R_a}^2}
$$

3.3.3 Détermination du coefficient k' (constante de la f.c.e.m. et du couple) :

 $k'$  est donne par la relation :

$$
k' = \frac{E'}{\Omega} = \frac{U_a - R_a I_a}{\Omega}
$$

### 3.3.4 Détermination du coefficient du frottement :

Les pertes de frottement  $p_{m\acute{e}c} = C_p . \Omega = f . \Omega^2$ 

Et donc le coefficient de frottement est donné par la relation :

$$
f = \frac{p_{mec}}{\Omega^2}
$$

 $p_{m\acute{e}c}$  Étant les pertes mécaniques

(Mesure à partir d'un essai à vide )

3.3.5 Détermination du moment d'inertie  $(j)$ 

Essai de ralentissement :

Après avoir entrainé le moteur, à vide, à sa vitesse nominale, on coupe l'alimentation de l'induit. On provoque, ainsi, la décélération du moteur jusqu'à l'arrêt

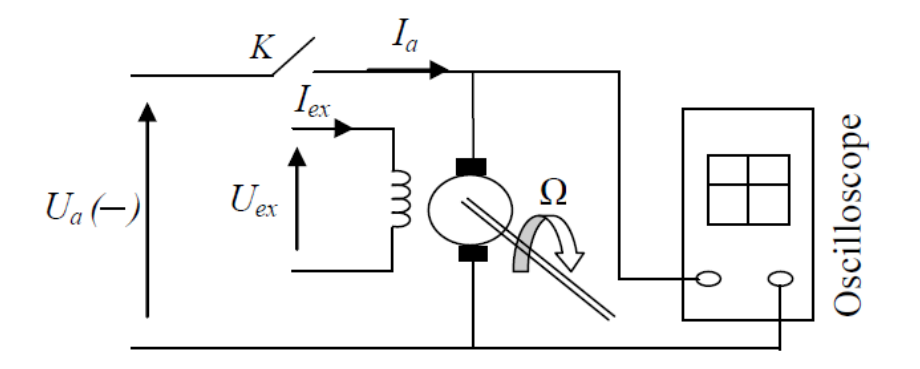

*Figure 33 : Montage pour essai de ralentissement*

Nous avons les équations de fonctionnement suivantes :

$$
j\frac{d\Omega}{dt} = C_m - C_r
$$
; à  $t = 0$ ;  $\Omega = \Omega_{rn}$ 

*Où*

$$
\begin{cases} C_m = 0\\ C_r = f \cdot \Omega \end{cases}
$$

*Donc :* 

$$
-f \cdot \Omega_r = j \frac{d\Omega_r}{dt} \Rightarrow \frac{d\Omega_r}{\Omega_r} = -\frac{f}{j} t
$$

La solution de cette équation est donnée par :

$$
\Omega_r = \Omega_{rn} e^{-\frac{f}{j}t}
$$

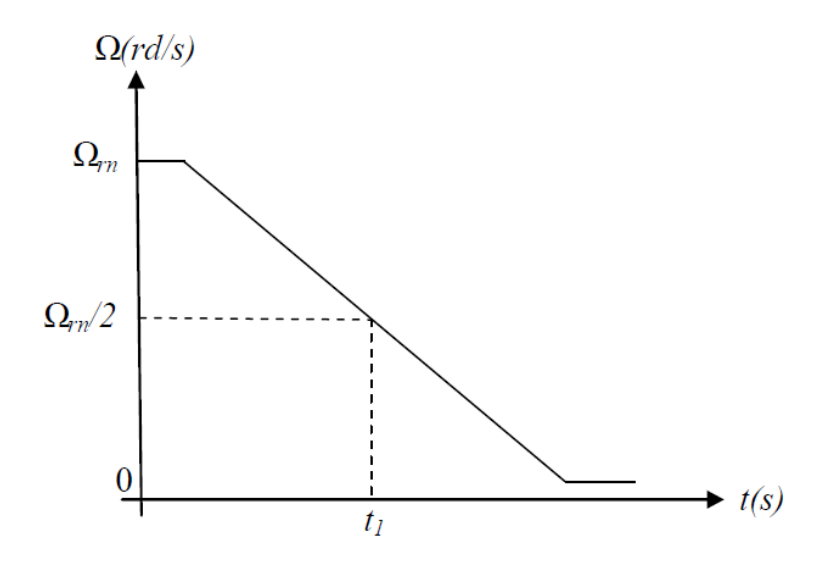

*Figure 34 : Courbe de vitesse lors de l'essai de ralentissement*

On relève la courbe  $\Omega_r = f(t)$ 

 $\lambda$   $t = t_1$ 

$$
\Omega_r = \frac{\Omega_{rn}}{2}
$$

$$
\frac{1}{2} = e^{-\int_0^r t_1} \Rightarrow -\ln 2 = -\frac{f}{j} \cdot t_1
$$

*Ce qui donne :* 

$$
j = \frac{f \cdot t_1}{\ln 2}
$$

# 3.4 Conclusion :

K<br>KANAN KANAN KANAN KANAN KANAN KANAN KANAN KANAN KANAN KANAN KANAN KANAN KANAN KANAN KANAN KANAN KANAN KANAN KA

Pour réaliser la commande de la grandeur d'entrée et de sortie d'un système on utilise un système asservi, et pour cela dans ce chapitre on a parlé sur les différentes possibilité pour la conception de l'algorithme de la commande, et on a conclu que la meilleure étant le montage en cascade.

# 4 **Chapitre 04** : Réglage classique du moteur à courant continu à flux constant :

### 4.1 Introduction :

Nous allons, tout d'abord, présenter la structure du circuit de réglage global qui comprend deux boucles de régulation en cascade ; une boucle interne (courant) et une boucle externe (vitesse). Deux régulateurs PI seront dimensionnés deux critères différents.

### 4.2 Principe générale de la régulation :

Dans la plupart des appareils dans des installations industrielles et domestiques, il est nécessaire de maintenir des grandeurs physiques à des valeurs déterminées, en dépit des variations extrêmes ou internes influant sur ces grandeurs. Par exemple, la vitesse et la position des moteurs, étant par nature variables, doivent donc être réglés par des actions convenables sur le processus considéré. Si les perturbations influant sur la grandeur à contrôler sont lentes ou négligeables, un simple réglage dit en boucle ouverte, permet d'obtenir et de maintenir la valeur demandée (par exemple : action sur un robinet d'eau). Dans la majorité des cas, ce type de réglage n'est pas suffisant, car trop grossier ou instable. Il faut alors comparer, en permanence, la valeur mesurée de la grandeur réglée à celle que l'on souhaite obtenir et agir en conséquence sur la grandeur d'action, dite grandeur réglant.[10][9]

### 4.2.1 Le correcteur :

Sans mettre en jeu de l'énergie appréciable, le correcteur constitue la partie « intelligente » de l'asservissement et sa détermination judicieuse confère à l'asservissement ses qualités. Aisé à modifier, le correcteur peut être muni d'une variation automatique de ses paramètres suivant la plage de fonctionnement du procédé, dans le cas où celle-ci évolue lentement.

#### 4.2.2 Le but de la correction :

Le concepteur de l'asservissement rencontre deux types de situations auxquelles, il doit faire face :

• Assurer une réponse acceptable pour des signaux de consigne définis en fonction du temps (par exemple: cycle de température pour un traitement thermique).

• Fournir des caractéristiques fréquentielles (gain, déphasage) demandées dans une bande de fréquences (par exemple: asservissement du mouvement d'un haut-parleur dans un système hautefidélité).

### 4.2.3 Structure de la commande :

On peut adapter la démarche de raisonnement en trois phases observation, réflexion et action **:**

- Observation: l'homme observe la sortie du procédé.
- Réflexion: l'homme compare la sortie du procédé avec la sortie souhaitée.
- Action: l'homme doit agir de telle façon pour avoir la sortie souhaitée.

Le correcteur doit remplacer l'homme, en apportant les correctifs nécessaires pour que le procédé fonctionne comme on le désire.

### 4.3 Schéma fonctionnel globale du circuit du réglage :

Il est base sur le principe du réglage en cascade des grandeurs vitesse et courant. La vitesse (grandeur primaire) est réglée par la boucle externe, la boucle interne assure le réglage du courant dont la référence est donnée par la sortie du régulateur de vitesse.

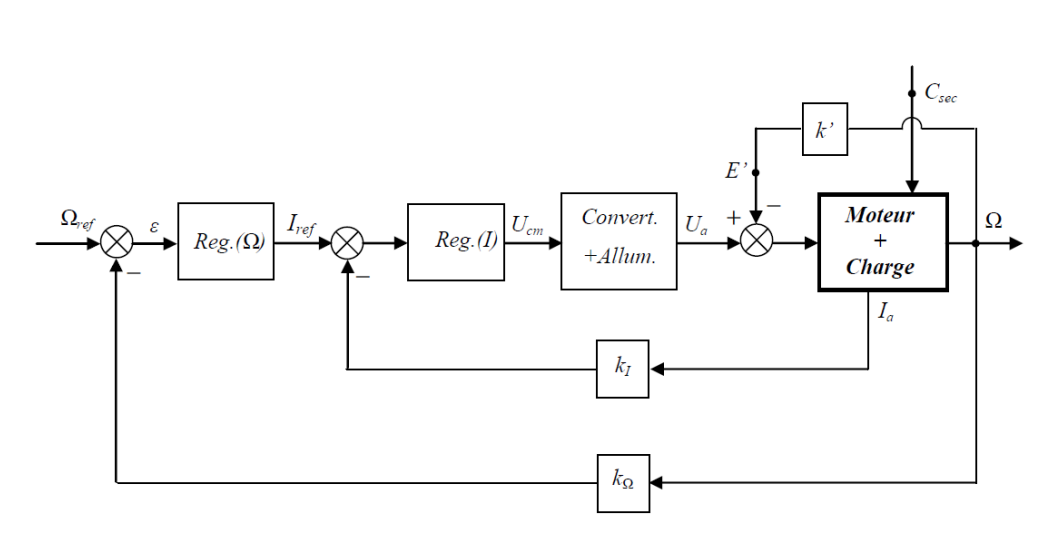

*Figure 35 : Schéma fonctionnel globale du circuit du réglage*

 $k'$ : Constante du moteur;

 $k_1$ : Constante du capteur de courant ;

 $k_a$ : Constante de la génératrice tachymétrique.

• Modèle du convertisseur :

Le convertisseur réalise une amplification du signal de commande  $U_{cm}$  (gain  $G$ o). Sa dynamique est modélisée par un temps de retard  $T_r$ . Sa fonction de transfert est donnée par :

$$
G_{cm} = \frac{U_a(P)}{U_{cm}(P)} = G_0 e^{-STr}
$$

Avec :  $G_0$  le gain statique

$$
G_0 = \frac{\Delta U_a}{\Delta U_{cm}}
$$

 $T_r$ : Constante de temps du convertisseur

• Pour un redresseur :

$$
T_r = \frac{1}{2qfa}
$$

Avec

q : est l'indice de commutation.

 $q = 6$ : redressement triphasé double alternance

 $q = 3$ : redressement triphasé simple alternance

: La fréquence du réseau d'alimentation.

• Pour un hacheur :

 $T_r = \frac{1}{2f}$  $\frac{1}{2fp}$  (Porteuse en dents de scie)  $T_r = \frac{1}{3f}$  $\frac{1}{3fp}$  (Porteuse Triangulaire)

*<sup>P</sup> :* Fréquence de la porteuse.

## 4.4 Régulateurs :

#### 4.4.1 Introduction

Le régulateur est un élément de l'équipement de régulation. Placé dans la chaîne d'action ou dans une chaine de réaction auxiliaire, il permet d'assurer plusieurs fonctions :

- Comparaison du signal de sortie au signal de référence :
- **Amplification**
- **Correction**

Dans ce qui suit on présentera les principaux types d'actions des régulateurs

### 4.4.2 Action proportionnelle (Régulateur P):

Ce régulateur produit un signal de commande proportionnel au signal d'erreur

 $U_{cm}(t) = k_p.\varepsilon(t)$ 

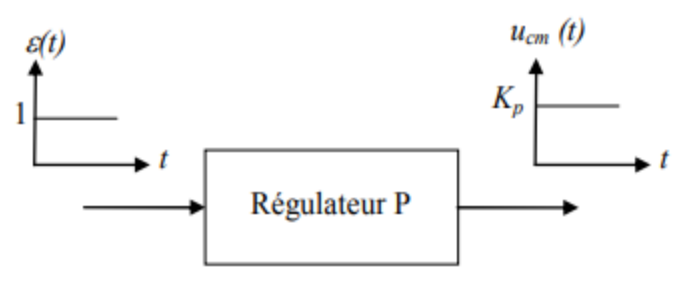

*Figure 36: Régulateur P*

Transmittance :

$$
G_{rp}(s) = \frac{U_{cm}(s)}{\varepsilon(s)} = K_p
$$

### 4.4.3 Action intégrale (Régulateur I) :

Elle crée un signal de commande qui est l'intégrale du signal d'erreur ;

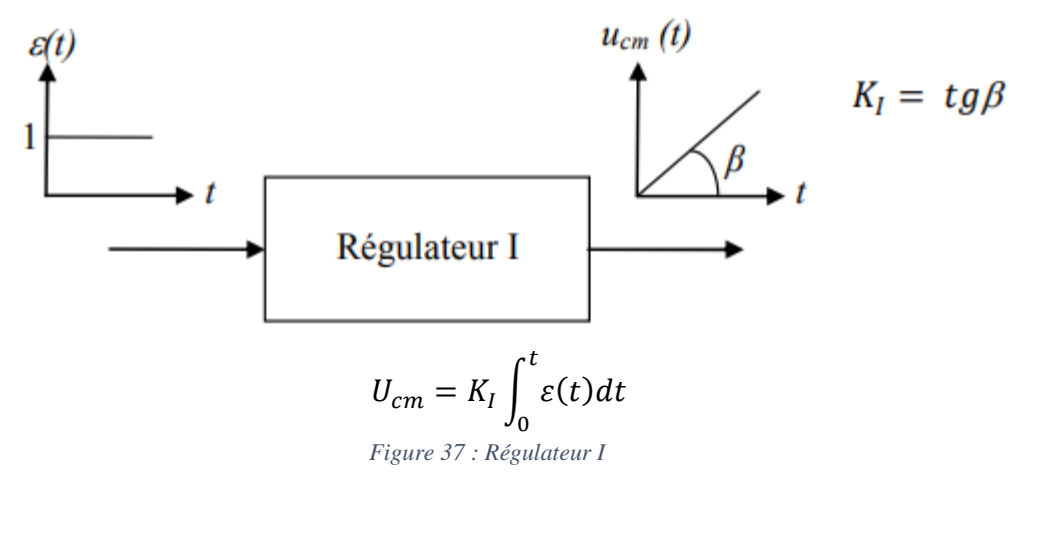

Transmittance :

$$
G_{ri}(s) = \frac{U_{cm}(s)}{\varepsilon(s)} = \frac{K_I}{s} = \frac{1}{T_I.S}
$$

Avec :

K<sup>I</sup> : Gain intégral

1  $\frac{1}{K_I} = T_I$ : Constante de temps d'intégration

4.4.4 Action proportionnelle et intégrale (Régulateur PI) :

Le signal de commande est donné par :

$$
U_{cm} = K_P.\,\varepsilon(t) + K_I \int_0^t \varepsilon(t) dt
$$

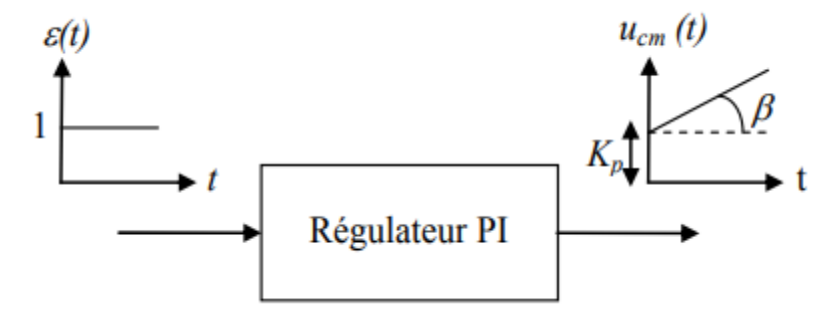

*Figure 38: Régulateur PI*

Transmittance:

$$
U_{cm}(s) = K_P. \varepsilon(s) + \frac{K_I}{P} \varepsilon(s)
$$

$$
U_{cm}(s) = \left(K_p + \frac{K_I}{S}\right) \varepsilon(s)
$$

$$
U_{cm}(s) = \frac{(K_P.s + K_I)}{S} \varepsilon(s) = \frac{1 + \left(\frac{K_P}{K_I}\right).s}{\frac{1}{K_I}s} \varepsilon(s)
$$

Avec :

$$
G_{rPI}(P) = \frac{U_{cm}(s)}{\varepsilon(s)} = \frac{1 + s \cdot T_n}{s \cdot T_I}
$$
  

$$
T_n = \frac{K_p}{K_I} : \text{Dosage de corrélation d'intégrale}
$$
  

$$
T_I = \frac{1}{K_I} : \text{Constante de temps d'intégration}
$$

### 4.4.5 Action Proportionnel intégral dérivé PID :

Le régulateur PID(Proportionnel-Intégral-Dérivée) est la combinaison des trois actions de base P, I et D. Grâce au terme I, il permet l'annulation d'une erreur statique tout en autorisant grâce à l'action D des performances de rapidité supérieures à celles d'un régulateur PI.

4.4.5.1 Lois de commande du régulateur PID :

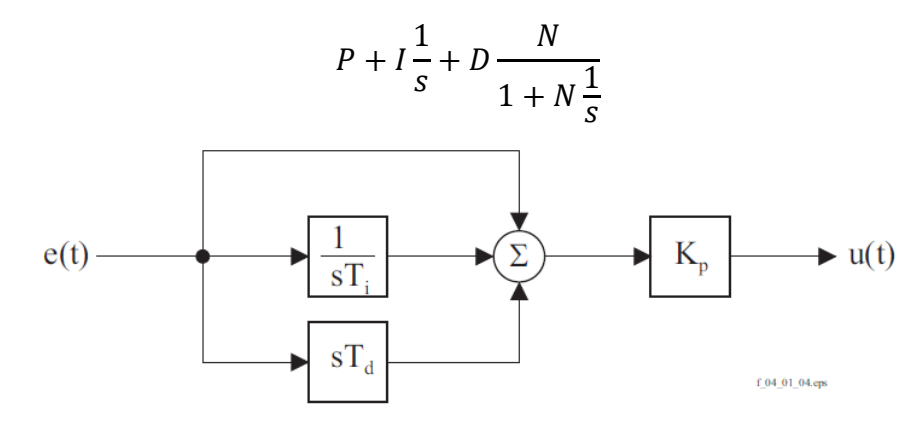

*Figure 39 : Schéma fonctionnel du PID*

# 5 **Chapitre 05** : Commande de la machine à courant continu par mode glissant :

## 5.1 Introduction :

Dans la formulation de n'importe quel problème de commande, il y a typiquement des anomalies entre le système réel et le modèle mathématique développé pour la conception du contrôle. Cette distinction peut être due à la variation des paramètres de la dynamique du système ou à l'approximation du comportement complexe du système par un modèle. Ceci a mené à un intérêt intense pour l'élaboration des méthodes de contrôle robustes qui cherchent à résoudre ce problème.

Les lois de commande classique du type PID donnent des bons résultats dans le cas des systèmes linéaires à paramètres constants. Pour des systèmes non linéaires où ayant des paramètres variables, ces lois de commande classique peuvent être insuffisantes car elles sont non robustes surtout lorsque les exigences sur la précision et des performances dynamique stricte, pour cela on doit faire appel à des lois de commande insensibles aux variations de paramètres aux perturbations et aux non-linéarités.

Les lois de la commande dite à structure variable constituent une bonne solution à ces problèmes liés à la commande classique. La commande à structure variable (CSV) est par nature une commande non linéaire dont la caractéristique principale varie de manière discontinue.

Les commutations de la commande s'effectuent en fonction des variables d'état, utilisées pour créer une variété ou hypersurface de glissement, dont le but est de forcer la dynamique du système à correspondre avec celle définie par l'équation de l'hypersurface. Quand l'état est maintenu sur cette hypersurface, le système se trouve en régime glissant. Sa dynamique est alors insensible aux perturbations extérieures et paramétriques tant que les conditions du régime glissant sont assurées.

Cette commande est apparue depuis le début des années 60, grâce aux résultats théoriques du mathématicien A.F.PHILIPOV, est une commande non linéaire basée sur l'utilisation d'un terme discontinu. Après les travaux développés par l'équipe du professeur EMELYANOV en union Soviétique et à cause des problèmes de broutements et de réalisation, la commande à

structure variable a attendu la fin des années soixante-dix pour connaître sa réapparition et son épopée avec l'avancée de l'électronique et l'informatique. En effet, cette commande est basée sur une commutation à haute fréquence pour un meilleur régime glissant.[15][16] 5.2 Principe du réglage par le mode glissant : La technique des modes glissants consiste à amener la trajectoire d'état d'un système vers la surface de glissement et de la faire commuter à l'aide d'une logique de commutation appropriée autour de celle-ci jusqu'au point d'équilibre, d'où le phénomène de glissement. Parmi les propriétés des modes glissants, on cite :

- Bonne adaptation au système dont la commande est discontinue.
- La dynamique du système en mode de glissement est déterminée uniquement par le choix des coefficients de la surface de glissement.
- L'ordre du système sous le contrôle par le mode glissant est inférieur à celui du système sans contrôle [7]

## 5.3 Conditions d'existence du mode glissant :

Le mode glissant existe lorsque les commutations ont lieu continûment entre  $V_{max}$  et  $V_{min}$ . Ce phénomène est illustré dans la figure 38, pour le cas d'un système de réglage du deuxième ordre avec les deux grandeurs d'état  $X_{s1}$  et $X_{s2}$ .

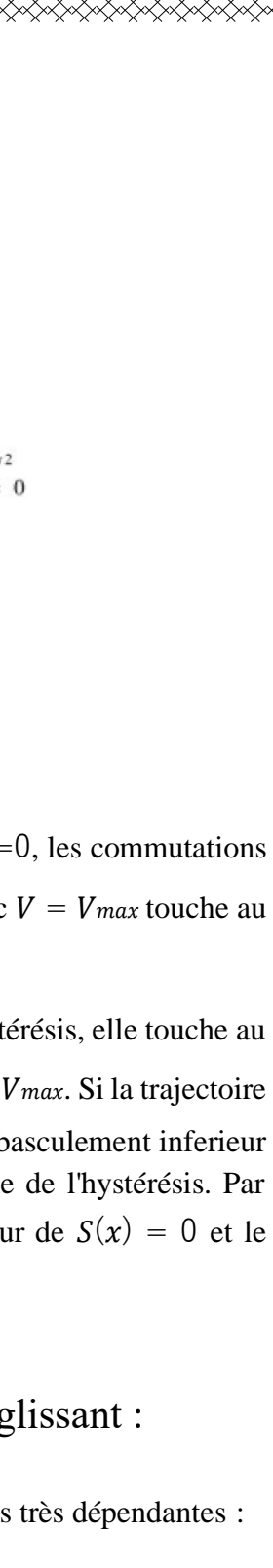

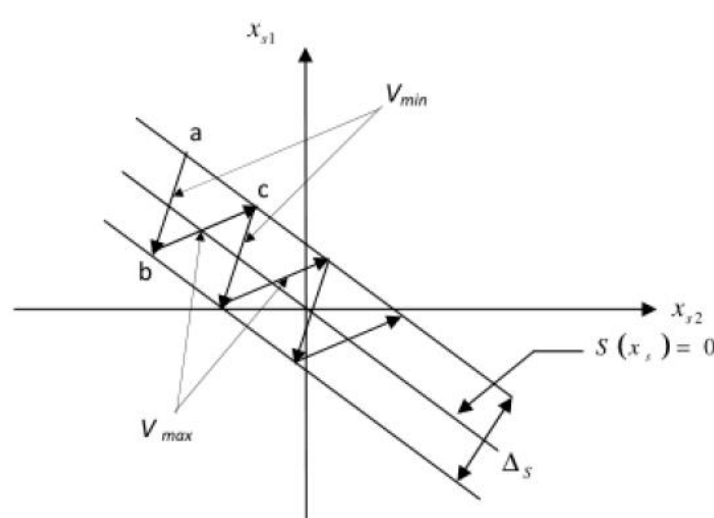

*Figure 40 : Démonstration du mode glissant*

On considère d'abord une hystérésis sur la loi de commutation  $S(x) = 0$ , les commutations ont lieu sur les droites décalées parallèlement de  $\pm \Delta S$ . Une trajectoire avec  $V = V_{max}$  touche au point "a" le seuil de basculement intérieur.

Si avec  $V = V_{min}$ , la trajectoire est orientée vers l'intérieur de la zone de l'hystérésis, elle touche au point "b" le seuil de basculement supérieur où a lieu de commutation sur  $V = V_{max}$ . Si la trajectoire est de nouveau orientée vers l'intérieur, elle touchera le point "c" le seuil de basculement inferieur et ainsi de suite. Il y'a donc un mouvement continu à l'intérieur de la zone de l'hystérésis. Par conséquent la loi de commutation fait un mouvement infiniment petit autour de  $S(x) = 0$  et le vecteur x suit une trajectoire qui respecte cette condition.[16]

# 5.4 Conception de l'algorithme de commande par mode glissant :

La conception de cette commande peut être divisée en trois étapes principales très dépendantes :

- Le choix de la surface de glissement.
- L'établissement de condition d'existence de la convergence.
- La détermination de la loi de commande.

### 5.4.1 Choix de la surface du glissement :

Pour un système défini par l'équation d'état suivante :[11]

$$
\dot{X}(t) = f(x, t) + g(x, t)V
$$

Le vecteur de la surface "m" est de même dimension que le vecteur de commande V. La surface de glissement est une fonction scalaire telle que l'erreur sur la variable à régler glisse sur cette surface et tend vers l'origine du plan de phase. Ainsi, la surface représente le comportement dynamique désiré. Dans la littérature, différentes formes de surface sont traitées, dont chacune donne de meilleures performances par certaines utilisations. Dans notre travail, on s'intéresse à une surface de forme non linéaire donné par Stoline : [12]

$$
S(x) = \left(\frac{\partial}{\partial t} + \gamma\right)^{n-1} e(x)
$$

Avec :

 $\gamma$ : Une constante positive qui interprète la bande passante du contrôle désiré.

n : degré relatif, égal au nombre de fois qu'il faut dériver la sortie pour faire apparaître la commande.

L'objectif de cette commande est de garder la surface tends à zéro. Cette dernière est une équation différentielle linéaire dont l'unique solution est e(x)=0, pour un choix convenable du paramètre  $\gamma$ . Ceci revient à un problème de poursuit de trajectoire, ce qui est équivalent à une linéarisation exacte de l'écart, tout en respectant la condition de convergence.

DADARA DADA DADA DADARA DADARA DADARA DADARA DADARA DADARA DADARA DADARA DADARA DADARA DADARA DADARA DADARA DA

5.4.2 Etablissement de condition d'existence de la convergence :

Les conditions d'existence et de convergence sont les critères qui permettent aux dynamiques du système de converger vers la surface de glissement et d'y rester indépendamment à la perturbation. Il y a deux considérations correspondantes au mode de convergence de l'état du système :

- La fonction directe de la commutation
- La fonction de lyapunov

# 5.5 Détermination de la loi de commande :

Une fois la surface de glissement est choisie, ainsi que le critère de convergence, il reste à déterminer la commande nécessaire pour ramener la variable à contrôler vers la surface et ensuite vers son point d'équilibre en maintenant la condition d'existence des modes glissants.

Une des hypothèses essentielles dans la conception des systèmes à structure variable contrôlés par les modes glissants, est que la commande doit commuter entre  $V_{max}$  et  $V_{min}$ instantanément (fréquence infinie), en fonction du signe de la surface de glissement Dans ce cas, des oscillations de très haute fréquence appelées « broutement » ou « Chattering » apparaissent dans le mode de glissement.

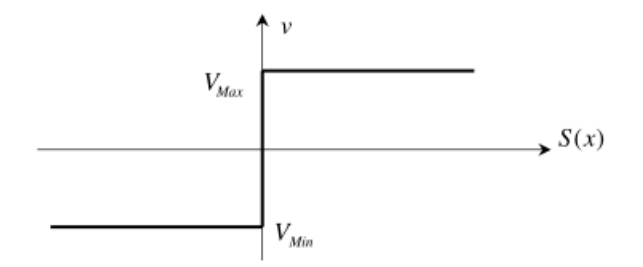

*Figure 41 : Commande appliqué au système à structure variable.*

### 5.5.1 Définition des grandeurs de commande :

Comme il a été vu précédemment, la surface de glissement se détermine en fonction du système et des performances désirées, indépendamment de la commande, et l'obtention du régime glissant supposerait la commande discontinue. De ce fait, si cette commande est indispensable, elle n'empêche nullement, au contraire, qu'une partie continue lui soit adjointe pour diminuer l'amplitude de la discontinuité.

Par conséquent, la structure d'un contrôleur comporte deux parties, une première concernant la linéarisation exacte et une deuxième stabilisante. Cette dernière est très importante dans la technique de commande par modes de glissement, car elle est utilisée pour rejeter les perturbations extérieures.

Nous posons donc :

 $V(t)=V(t)_{ea}+V(t)_{d}$ 

 $V(t)_{eq}$  Correspond à la commande équivalente proposée par Filipov et Utkin

Cette commande est considérée comme la plus directe et la plus simple. Elle est calculée en reconnaissant que le comportement du système durant le mode de glissement est décrit par :

K<br>KANAN KANAN KANAN KANAN KANAN KANAN KANAN KANAN KANAN KANAN KANAN KANAN KANAN KANAN KANAN KANAN KANAN KANAN KA La commande équivalente peut être interprétée comme la valeur moyenne que prend-la commande lors de la commutation rapide entre  $V_{max}$  et  $V_{min}$ . Avec :

A partir des équations, la dérivée de la surface devient :

$$
\dot{S}(x) = \frac{\partial s}{\partial t} = \frac{\partial s}{\partial x} \frac{\partial x}{\partial t} = \frac{\partial s}{\partial x} [f(x, t) + g(x, t) V_{eq}] + \frac{\partial s}{\partial x} [g(x, t) V_{eq}]
$$

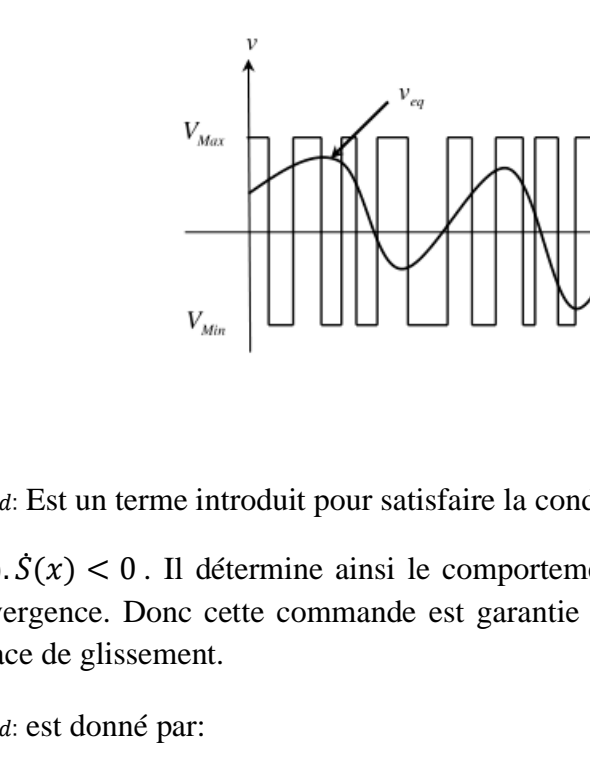

 $V(t)$ d: Est un terme introduit pour satisfaire la condition de convergence suivant :

 $S(x)$ .  $\dot{S}(x) < 0$ . Il détermine ainsi le comportement dynamique du système durant le mode de convergence. Donc cette commande est garantie l'attractivité de la variable à contrôler vers la surface de glissement.

 $V(t)$ <sub>d</sub>: est donné par:

$$
V(t)d = \dot{S}(x) = K \, sign(S(x))
$$

$$
K > 0 ; S(x) = \begin{cases} +1 si S > 0 \\ -1 si S < 0 \end{cases}
$$

5.5.2 Expression analytique de la commande :[16]

Nous nous intéressons au calcul de la commande équivalente et par la suite au calcul la commande attractive du système défini dans l'espace d'état par l'équation :

 $\dot{x}(t) = f(x,t) + g(x,t)V$ 

 $V(t) = V(t)_{eq} + V(t)_{d}$ 

Le vecteur V est composé de deux vecteurs :

En mode de glissement et en régime permanent, le terme  $V(t)$  et la dérivée de la surface sont nulles (car la surface est égale à zéro). Ainsi, nous obtenons :

$$
\frac{\partial s}{\partial x}[f(x,t) + g(x,t)V_{eq}] = 0
$$

Tel que:  $V(t)_{d}=0$ :

$$
V(t)_{eq} = -\left[\frac{\partial s}{\partial x}f(x,t)\right].\left[\frac{\partial s}{\partial x}g(x,t)\right]^{-1}
$$

Durant le mode de convergence, en remplaçant le terme  $V(t)_{eq}$  par sa valeur dans l'équation nous obtenons une nouvelle expression de la dérivée de la surface :

$$
\dot{S}(x) = \frac{\partial s}{\partial x} g(x, t) V(t)_d
$$

Le problème revient à trouver  $V(t)$  d tel que :

$$
S(x). S(x) = S(x). \frac{\partial s}{\partial x} g(x, t) V(t)_d < 0
$$

La solution la plus simple est de choisir  $V(t)$  sous la forme de relais Figure 42. Dans ce cas, la commande s'écrit comme suit :

$$
V(t)d = K \, sign(S(x))
$$

Avec :

$$
Sign(S(x)) = \begin{cases} -1 si x < 0 \\ +1 si x > 0 \\ 0 si x = 0 \end{cases} = \begin{cases} 0 si x = 0 \\ \frac{|S(x)|}{S(x)} si x \neq 0 \end{cases}
$$

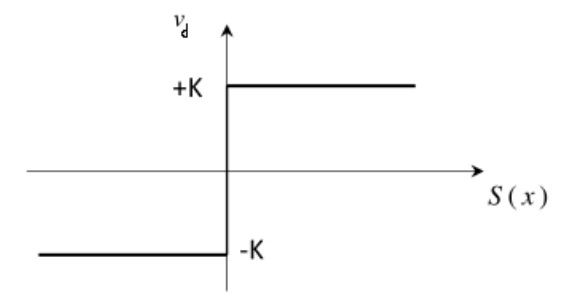

*Figure 42 : Représentation de la fonction signe*

Le phénomène de Chattering est provoqué par une commutation non infiniment rapide de la commande quand les techniques des modes glissants sont utilisées. Ce phénomène est indésirable car il ajoute au spectre de la commande des composantes de haute fréquence.

Le broutement (phénomène de Chattering) peut être réduit en remplaçant la fonction « signe » par une fonction de saturation adéquate qui filtre les hautes fréquences.

### 5.6 Conclusion :

Ce chapitre est un rappel de la théorie des systèmes à structure variable ou modes glissants. La commande par mode glissant était synthétisée pour le fonctionnement des systèmes nonlinéaires où les paramètres incertains et variables ne peuvent influencer la robustesse de cette technique. Par ailleurs, on peut choisir plusieurs formes de la surface de glissement, de même qu'on peut travailler sur plusieurs surfaces en même temps.

La commande par mode glissant est adaptée aux systèmes non linéaires. Elle est caractérisée par des propriétés de robustesse vis-à-vis des perturbations externes et des variations paramétriques.

La surface de glissement est déterminée sur la base du système et des performances désirées, tandis que la loi de commande est choisie dans le but d'assurer la condition de convergence et de glissement, c'est-à-dire l'attractivité des surfaces de commutation

# **6 Chapitre 06 : Simulation et interprétation des résultats obtenus :**

Il existe de nombreux modèles de moteurs à courant continu que l'on peut trouver dans les références, Dans cette recherche, Les données sont traitées à l'aide de MATLAB et la fonction de transfert de second ordre du moteur à courant continu est trouvée comme dans (4) [16].

La fonction de transfert est donnée par :

$$
\frac{\omega(s)}{V(s)} = \frac{k_c/jL}{s^2 + (\frac{R}{L} + \frac{B}{j})s + \frac{RB + K_cK_e}{jL}}\tag{1}
$$

Avec :

 $J = 0.01 kg. m^2/s^2$ ;  $B = 0.1 Nms$ ;  $Kc = Ke = 0.1 Nm/A$ ;  $R = 1\Omega$ ;  $L = 0.5H$ ;

On trouve la fonction de transfert suivante :

$$
\frac{\omega(s)}{V(s)} = \frac{138.5}{s^2 + 1.48s + 12.81} \tag{2}
$$

# 6.1 Conception du contrôleur SMC :

Le signal de commande dans le SMC se compose de deux parties, à savoir en mode d'atteinte et en mode de glissement. Le mode d'atteinte consiste à amener l'état du système à une surface de glissement, une commande de commutation  $(u_d)$  est requise. De plus, dans l'état de mode glissant, il existe une commande équivalente( $u_{eq}$ ) pour maintenir le système d'état stable. Le signal de commande de mode glissant peut être écrit comme l'équation (1), tandis que la commande de commutation est définie comme (2). La figure 2 montre le diagramme SMC où le signal de commande se compose d'une commande équivalente et d'une commande de commutation :

$$
U_{SMC}(t) = U_{eq} + U_d \tag{3}
$$

$$
U_d = K \operatorname{sign}(s) \implies U_d = K \frac{s}{|s| + \delta} \tag{4}
$$

Dans le domaine des temps la fonction de transfert peut s'écrire comme suite :

$$
\ddot{\omega}(t) + 1.48\dot{\omega} + 12.81\omega = 138.5V \tag{5}
$$

Maintenant on considère :

$$
x_1 = \omega(t) \quad et \quad u = V(t) \tag{6}
$$

Ensuite, le système peut être converti en la forme canonique suivante :

$$
\dot{x}_1 = x_2 \tag{7}
$$

$$
\dot{x}_2 = \ddot{\omega} = -1.48x_2 - 12.81x_1 + 138.5u \tag{8}
$$

$$
y = x_1 \tag{9}
$$

Maintenant, le contrôle équivalent et le contrôle de commutation peuvent être conçus :

• Fonction de commutation :

$$
s = Ce + \dot{e} = C(\omega_r - \omega) + (\dot{\omega}_r - \dot{\omega})
$$
 (10)
$$
\dot{s} = C(\dot{\omega}_r - \dot{\omega}) + (\ddot{\omega}_r - \ddot{\omega})
$$
\n(11)

Où  $\omega$  est la référence de vitesse et  $C > 0$  est le paramètre de performance qui garantit la stabilité du système. Sur surface de glissement

$$
s = 0 \longrightarrow \dot{s} = 0 \tag{12}
$$

Un contrôle équivalent peut être trouvé en substituant l'équation (8) dans l'équation (11) lorsque  $\dot{s} = 0$  comme suit :

$$
C(\dot{\omega}_r - \dot{\omega}) + \ddot{\omega}_r - (-1.48x_2 - 12.81x_1 + 138.5u) = 0 \quad (13)
$$
  

$$
C(\dot{\omega}_r - \dot{\omega}) + \ddot{\omega}_r + 1.48\dot{\omega} + 12.81\omega - 138.5u = 0 \quad (14)
$$

Puisque la dérivée du signal de référence du point de consigne est nulle, l'équation (14) est devenue :

$$
138.5u = 12.81\omega + (1.48 - C)\dot{\omega}
$$
 (15)

$$
U_{eq} = u = \frac{1}{138.5} (12.81\omega + (1.48 - C)\dot{\omega})
$$
 (16)

Pour éliminer l'effet de *Chattering* , la commande de commutation dans l'équation (4) est utilisée, par conséquent, le signal de contrôleur final pour SMC est le suivant :

$$
U_{SMC} = \frac{1}{138.5} (12.81\omega + (1.48 - C)\dot{\omega}) + K \frac{s}{|s| + \delta} \tag{17}
$$

# 6.2 Modèle Simulink sur Matlab :

Modèle Simulink du système de contrôle illustré à la Figure (). La figure () est le modèle Simulink pour le modèle PID qui sera comparé aux performances du SMC. Alors que la valeur des paramètres du PID ont été choisie par essais et erreurs. Alors que la figure () est le modèle Simulink pour le contrôle SMC

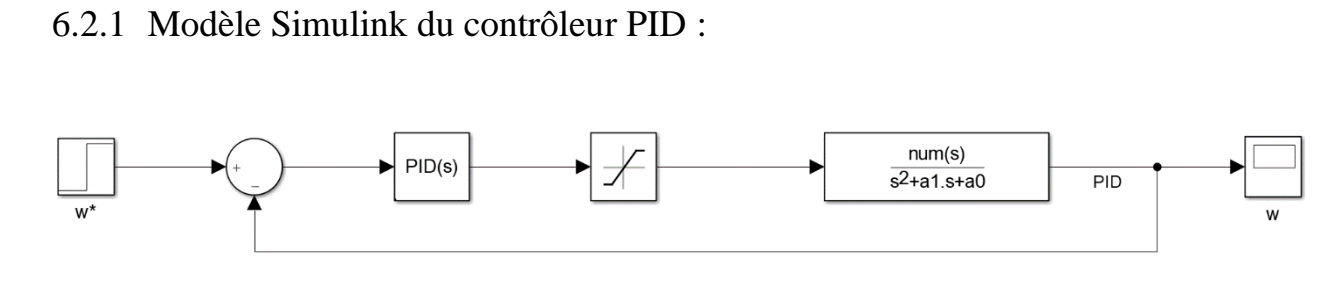

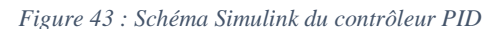

Les paramètres du *PID, Kp,Ki et Kd* ont été choisis par la méthode essai erreur comme suite :

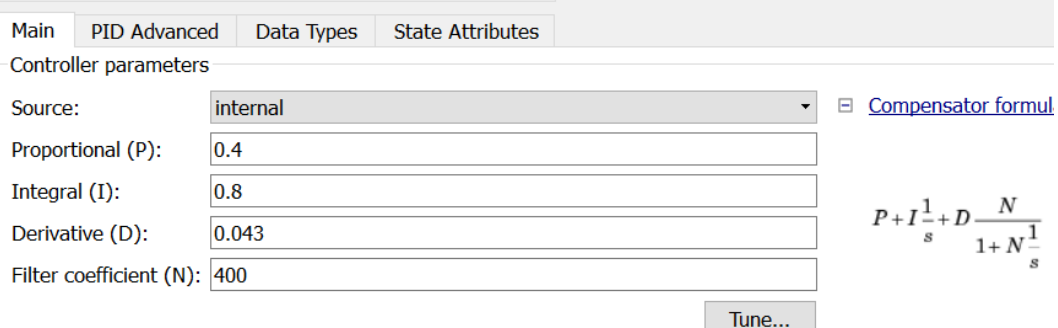

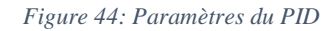

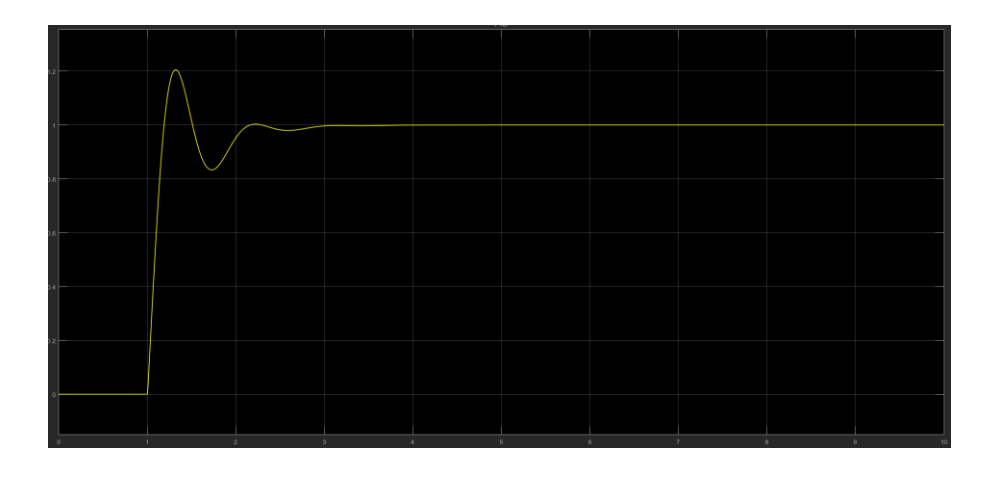

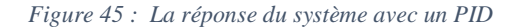

# 6.3 Modèle Simulink du Contrôleur SMC :

Le contrôleur SMC est constitué de deux partie, la commande équivalente et la commande discrète

6.3.1 La commande équivalente :

$$
U_{eq} = \frac{1}{138.5} (12.81\omega + (1.48 - C)\omega)
$$

A partir de cette équation on a pu construire le schéma Simulink de la commande équivalente :

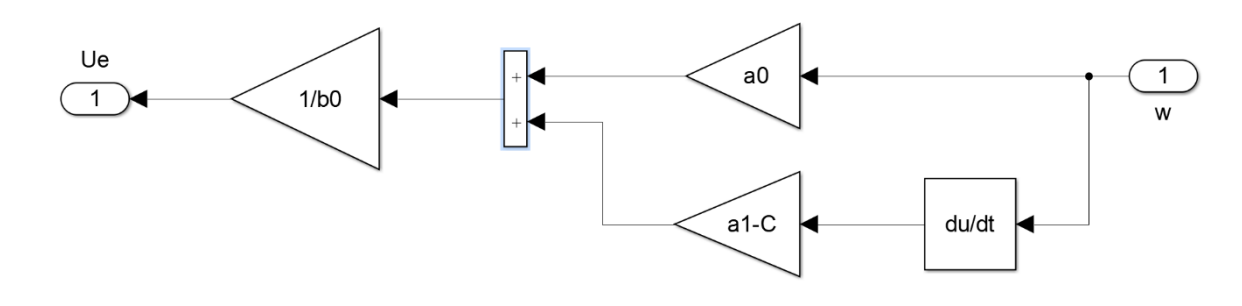

*Figure 46 : Schéma Simulink de la commande équivalente*

## 6.3.2 La commande discrète :

$$
U_d = K \frac{s}{|s| + \delta}
$$

A partir de cette équation on a pu construire le schéma Simulink de la commande discrète :

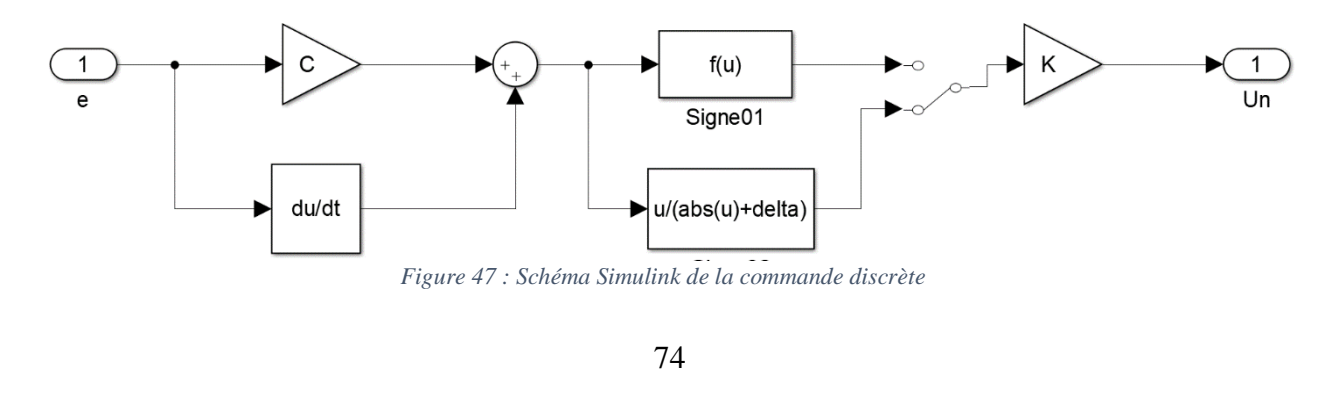

# 6.4 Le système global avec un contrôleur SMC et PID :

A partir de la somme des deux commande (équivalente et discrète) on a pu réaliser un schéma Simulink globale :

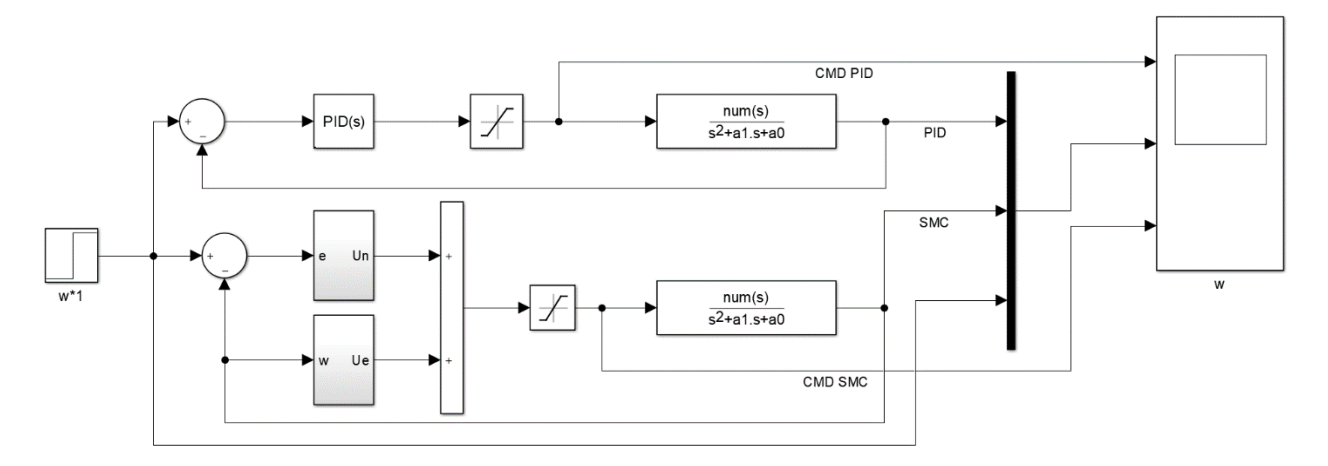

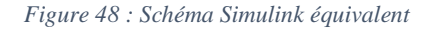

### Les paramètres choisis :

K<br>KANAN KANAN KANAN KANAN KANAN KANAN KANAN KANAN KANAN KANAN KANAN KANAN KANAN KANAN KANAN KANAN KANAN KANAN KA

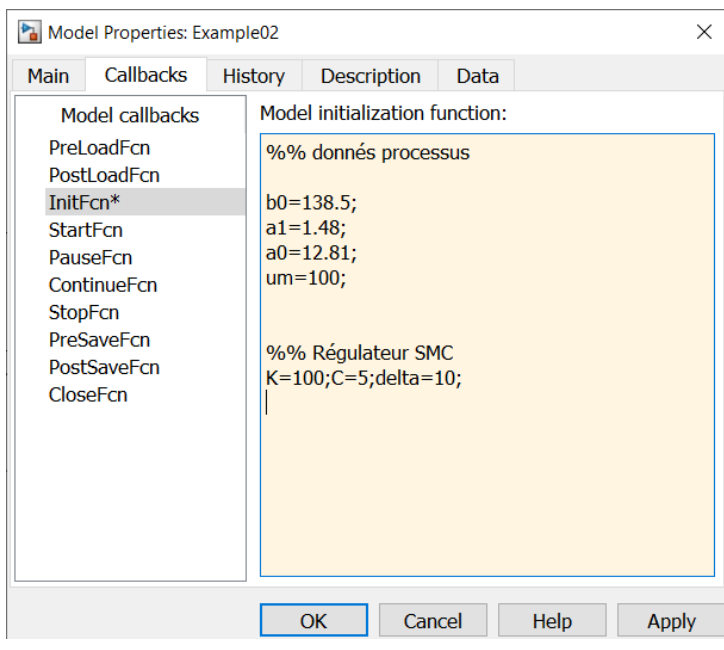

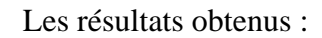

Avec *:*  $K = 100$ ,  $C = 5$ ,  $\delta = 10$ 

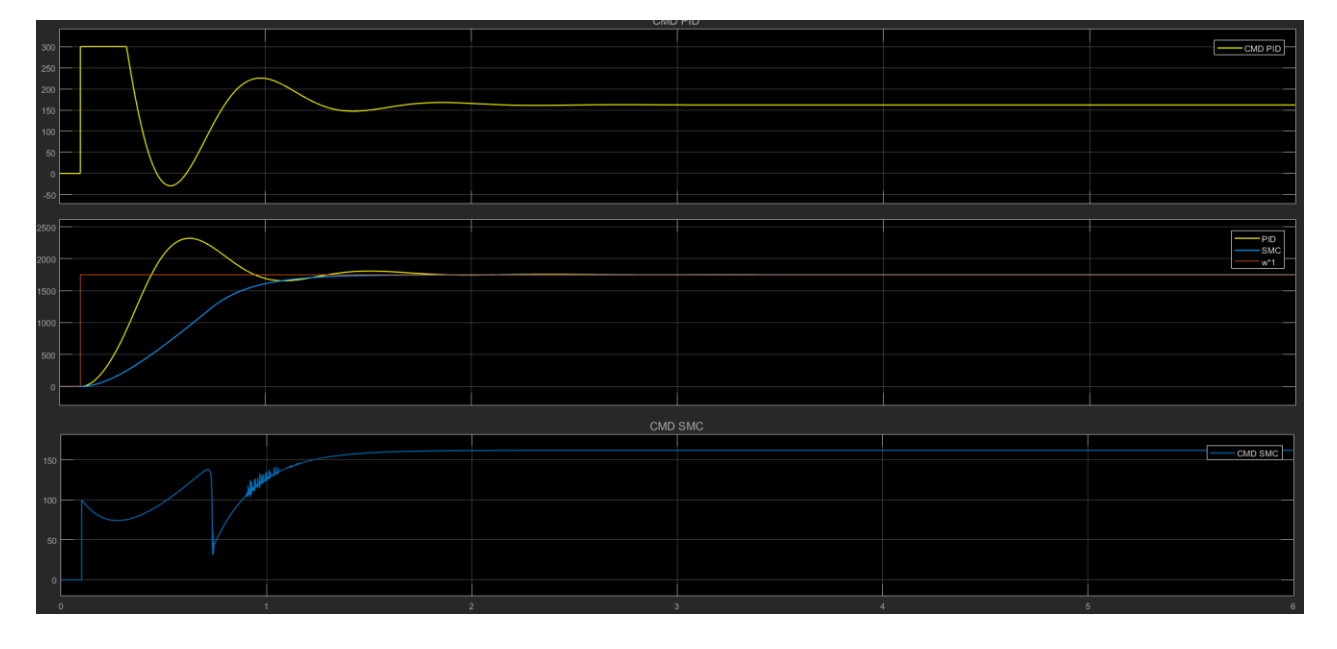

Avec *:*  $K = 50$ ,  $C = 5$ ,  $\delta = 10$ 

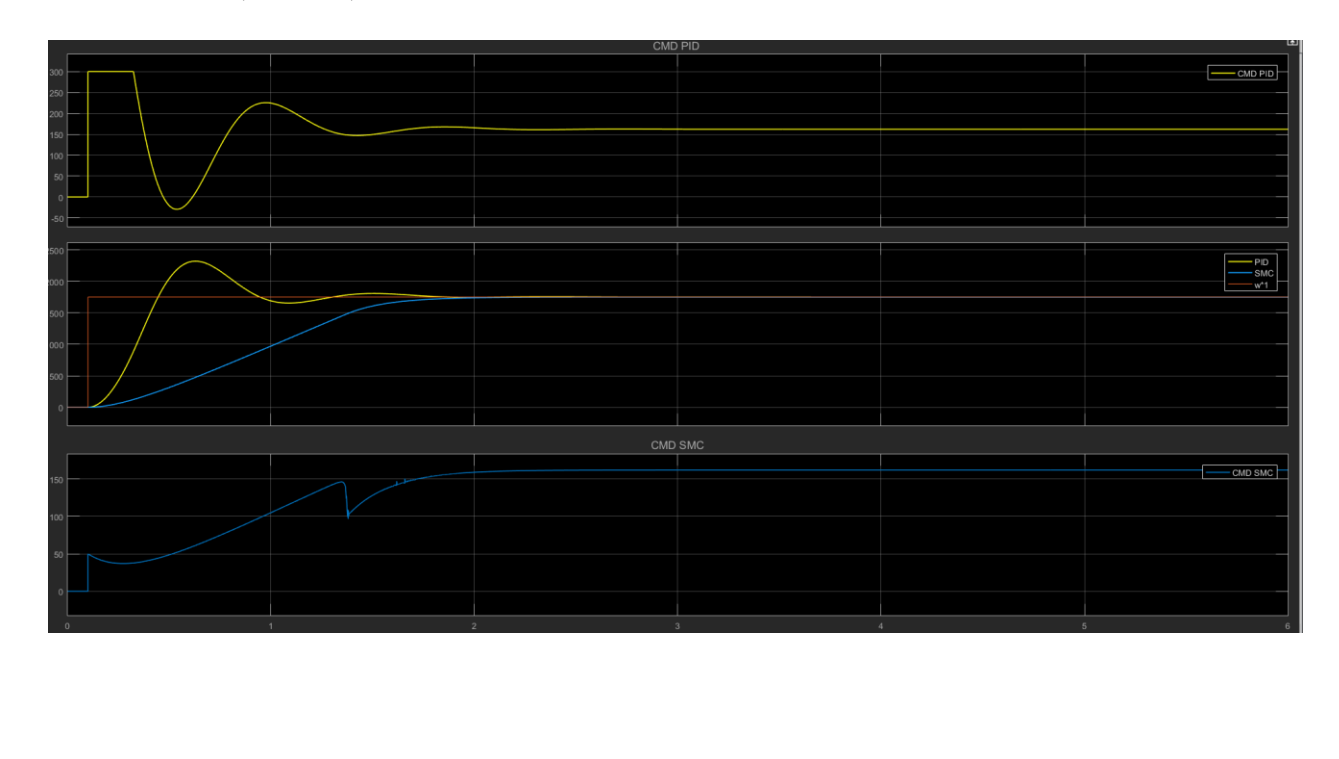

## Avec *:*  $K = 200$ ,  $C = 5$ ,  $\delta = 10$

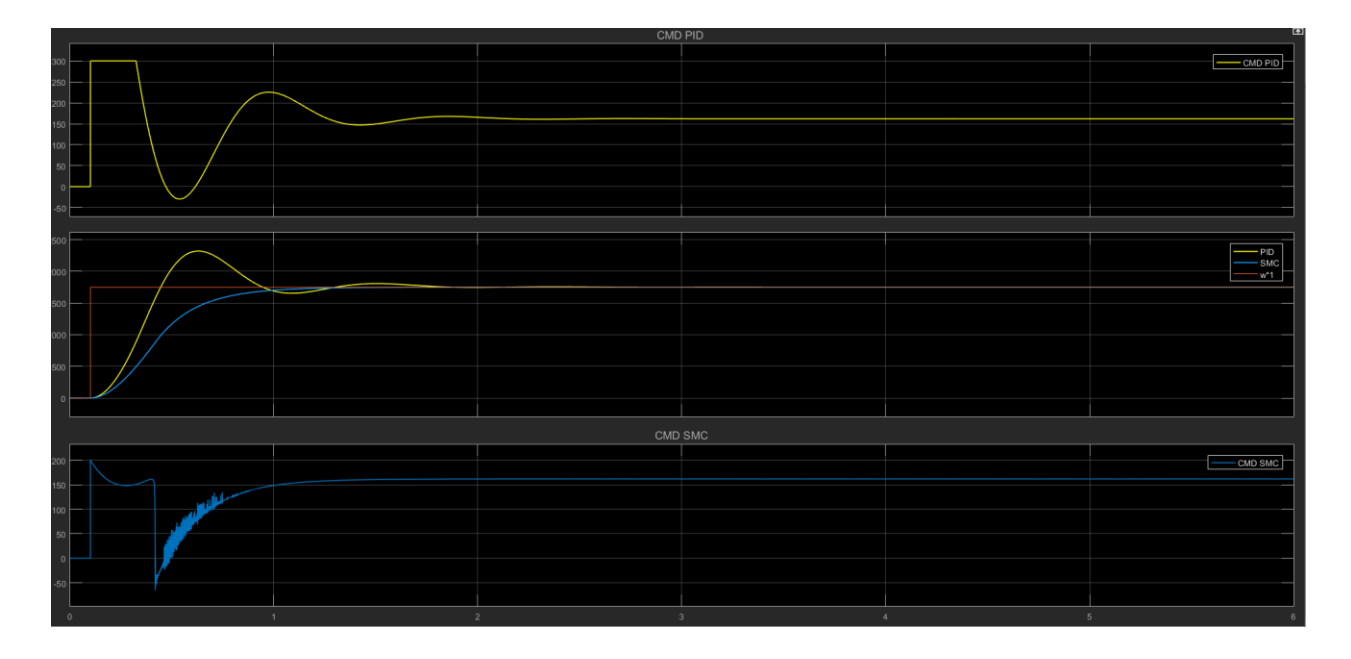

#### Remarque :

On voit bien que le paramètre K agit sur le tempe de repense du contrôleur SMC mais, le phénomène du chattreing augmente.

Avec *:*  $K = 200$ ,  $C = 10$ ,  $\delta = 10$ 

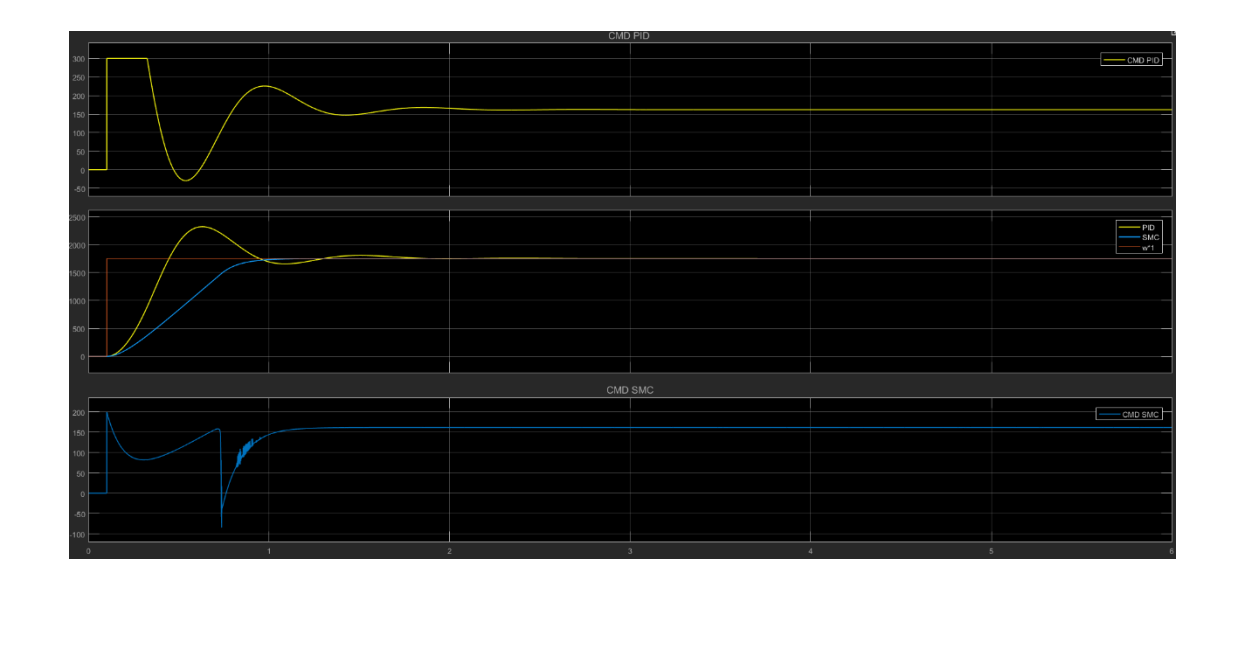

## Avec *:*  $K = 200$ ,  $C = 2$ ,  $\delta = 10$

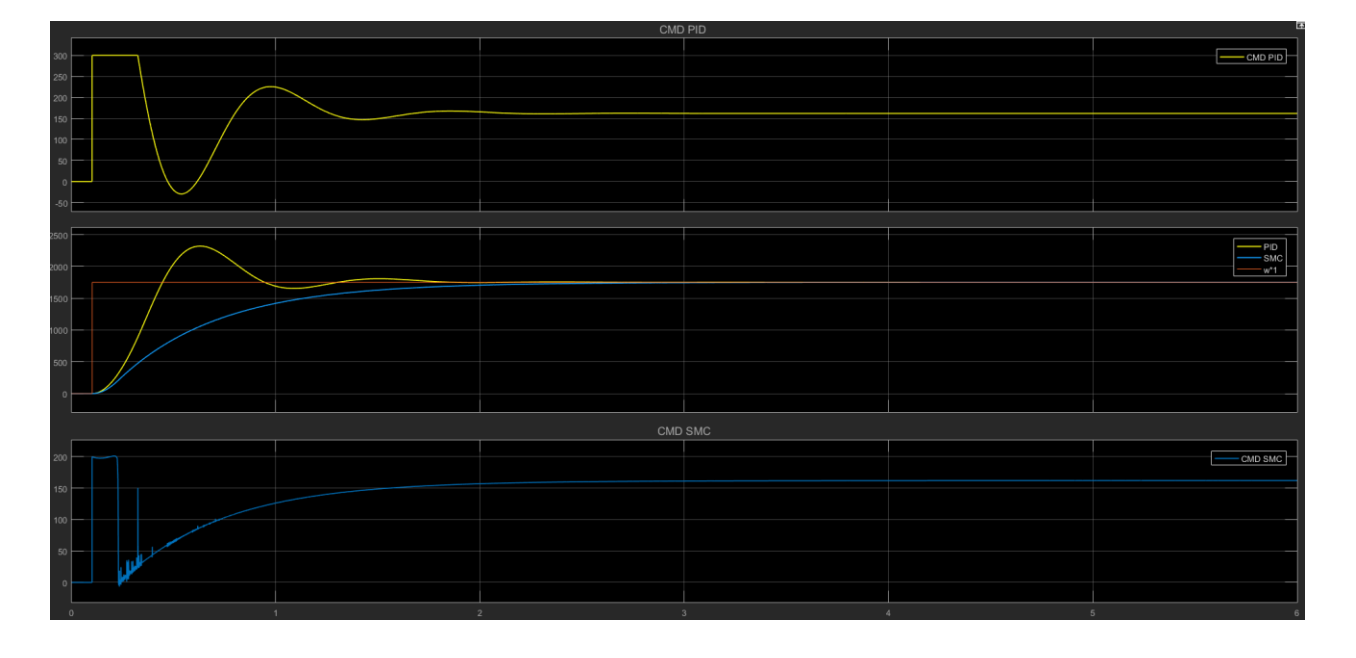

### Remarque :

On voit bien que le paramètre K agit sur les tempes de repense du contrôleur SMC.

Avec *:*  $K = 150$ ,  $C = 5$ ,  $\delta = 50$ 

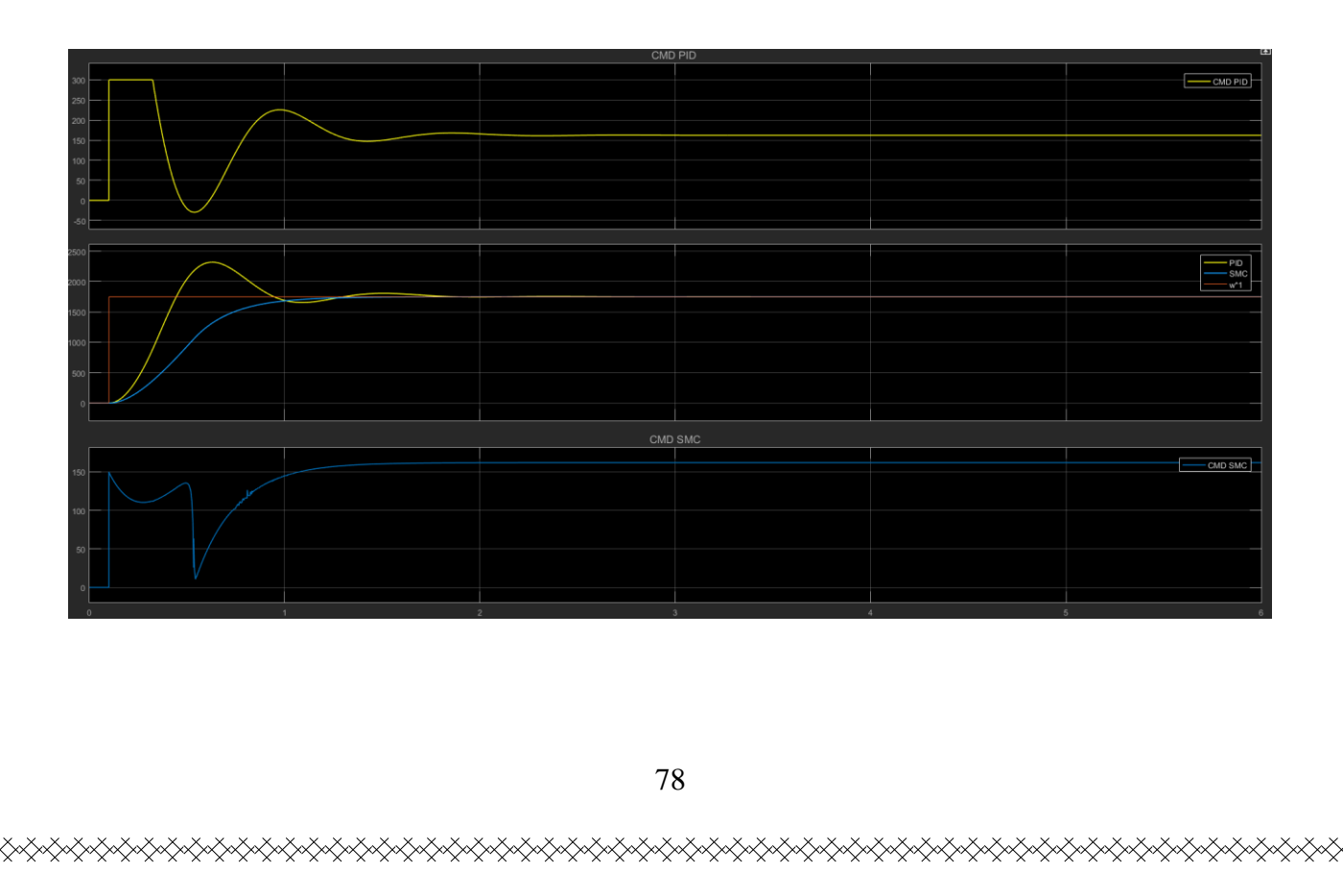

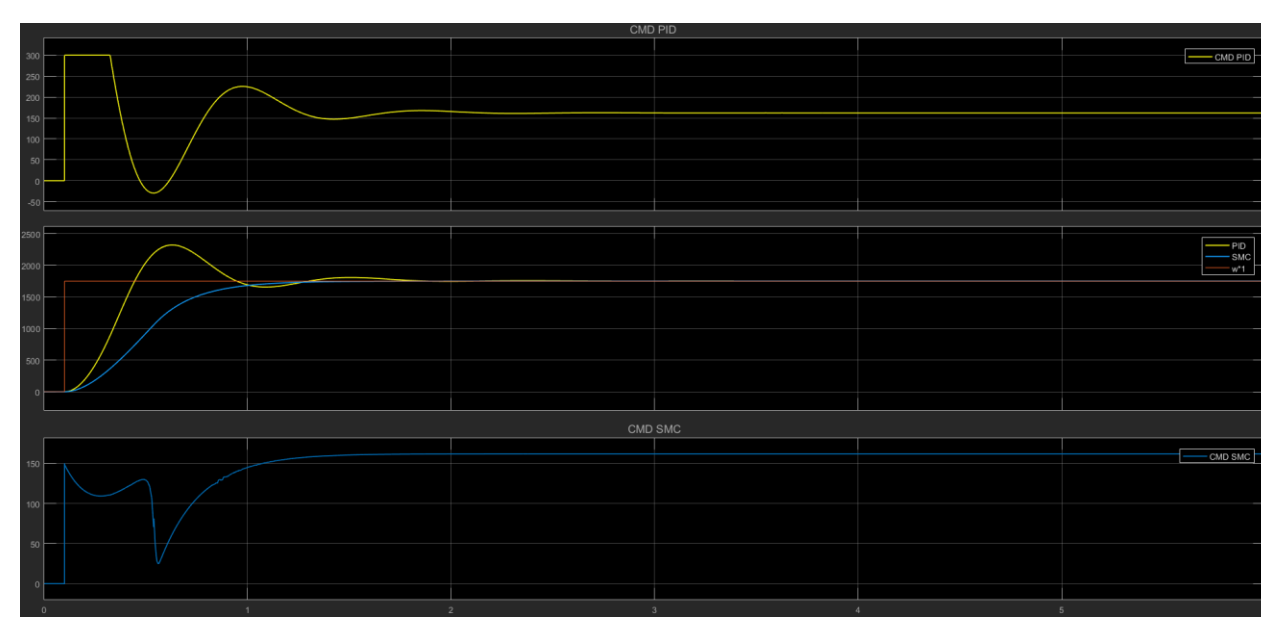

*Figure 49 : Réponse échelonnée du système avec PID et SMC*

#### Remarque :

On voit bien que le paramètre  $\delta$  sa fonctionnalité est d'éliminer le chattering, quand le  $\delta$  augment le chattering diminue.

### Commentaires :

Avec *:*  $K = 150$ ,  $C = 5$ ,  $\delta = 100$ 

- La réponse indicielle de l'unité est le test de base pour connaître les performances du contrôleur, y compris le temps de stabilisation et le dépassement.
- La figure (48) montre la réponse échelonnée du système qui est la commande PID et SMC.
- Il est clairement démontré que le PID a un temps de montée plus rapide. Cependant, son temps de stabilisation est plus faible en raison de l'oscillation avant d'atteindre l'état d'équilibre.
- Entre temps le SMC a un temps de montée inférieur sans oscillation et atteint un état stable plus rapidement que le PID.

### Conclusion :

Le SMC est une commande non linéaire robuste. La théorie de base concernant le SMC est déjà discutée. La mise en œuvre de SMC est le contrôle de la vitesse du moteur à courant continu également clairement expliqué. La conception SMC implémentée en simulation à l'aide de l'environnement MATLAB/Simulink. Un test de réponse indicielle unitaire et de suivi de signal est effectué. Le résultat a montré que SMC a de meilleures performances par rapport au PID qui est un temps de stabilisation plus rapide et aucun dépassement et sous-dépassement.

# 6.5 La limite des deux contrôleurs :

Dans le résultat de simulation on voit bien que la commande PID atteint sa limite à 300 mais la commande SMC n'a pas atteindre sa limite à cause de la saturation appliquer, maintenant on va essayer de tendre la commande SMC vers sa limite.

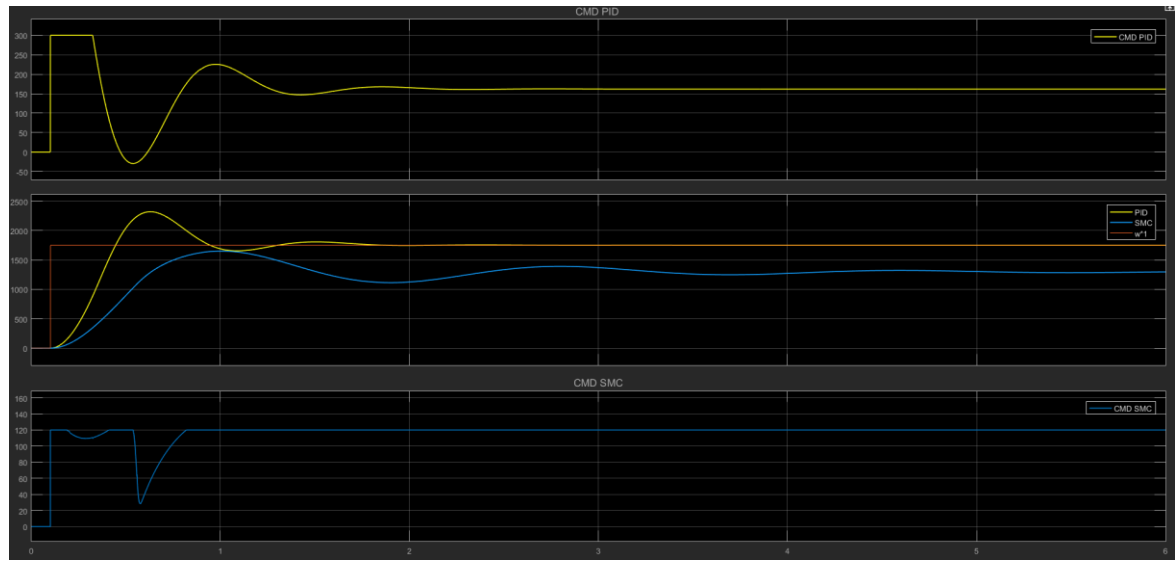

*Figure 50 : La commande SMC atteint sa limite*

KARAKA KARAKA KARAKA KARAKA KARAKA KARAKA KARAKA KARAKA KARAKA KARAKA KARAKA KARAKA KARAKA KARAKA KARAKA KARAKA

### Remarque :

Lorsque la commande SMC atteint sa limite, on voit la naissance d'une erreur statique au régime permanant, et pour éliminer cette erreur il faut ajouter un intégrateur à la commande SMC.

On souhaite le réaliser prochainement.

# 6.6 Utilisation du contrôleur SMC avec un hacheur :

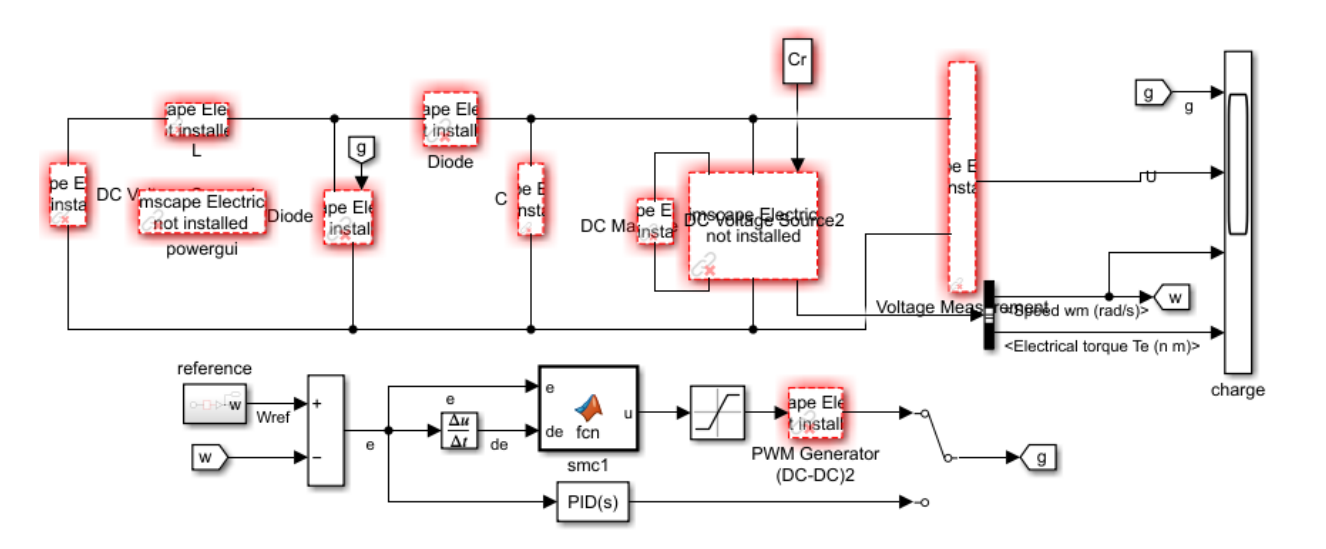

## Remarque *:*

Malheureusement par manque de données notamment du SMC les résultats de simulation du programme non pas aboutit

# 7 **Conclusion Générale** :

K<br>KANAN KANAN KANAN KANAN KANAN KANAN KANAN KANAN KANAN KANAN KANAN KANAN KANAN KANAN KANAN KANAN KANAN KANAN KA

Ce mémoire intitulé « commande de la vitesse de la machine à courant continu par mode glissant », a bien traité ce titre avec tous les détails de calcules et de la simulation sur Matlab on a commencé notre travail, par une introduction et définition de la machine à courant continu,son fonctionnement et sa constitution.

Puis dans le chapitre 2, on a entamé la partie régulation, on a commencé par une introduction et ensuite on a bien expliqué les différentes méthodes de la régulation de la vitesse d'une machine, et aussi les paramètres qui nous fait varier la vitesse.

Le chapitre 3, était pour des généralités de la commande des machines à courant continue et la détermination et l'identification de la machine à courant continu dans notre cas on a utilisé le montage de la commande en cascade.

Le principal avantage de moteur à courant continu réside dans le fait qu'ils se prêtent facilement à un contrôle souple continu et presque instantané de leur vitesse. Grace au développement des modèles en régimes statiques et dynamiques du moteur à courant continu à excitation séparé les différentes caractéristiques statiques et dynamiques de ce moteur ont été visualisées.

La régulation est la technique utilisée pour contrôler une ou plusieurs grandeurs physiques d'un système telles que la vitesse, la position, etc., en vue d'en imposer le comportement et de maintenir ces grandeurs à des niveaux prédéfinies.

Dans la plupart des processus industriels, en particulier les moteurs électriques, il est indispensable de maîtriser certains paramètres physiques (vitesse, position, angle...etc.), il est donc très souvent nécessaire d'avoir recours à une commande. La commande Proportionnelle-Intégrale (PI) est une méthode qui a fait ses preuves et qui donne de bons résultats grâce à l'action proportionnelle qui améliore la rapidité, l'intégrale pour la précision.

La technologie des modes glissants consiste à amener la trajectoire d'état d'un système vers la surface de glissement et de la faire commuter à l'aide d'une logique de commutation appropriée autour de celle-ci jusqu'au point d'équilibre, d'où le phénomène de glissement.

La conception SMC implémentée en simulation à l'aide de l'environnement MATLAB/Simulink. Un test de réponse indicielle unitaire et de suivi de signal est effectué. Le résultat a montré que SMC a de meilleures performances par rapport au PID qui est un temps de stabilisation plus rapide et aucun dépassement et sous-dépassement.

# 8 **Bibliographie** :

[1] Prouvost Patrick, Automatique contrôle et régulation : cours et exercices corrigés, Dunod, 2010.

[2] Boudries Zoubir COURS COMMANDE DES MACHINES ELECTRIQUES, université de bejaia

[3] G. Seguier, R. Baussire, F. Labrique, Electronique de puissance, Structure, fonctions de base, principales applications, Dunod 2004.

[4] G. Seguier, F. Notelet,Electrotechnique industrielle, Lavoisier, 2éme Ed., PARIS, 1996.

[5] Philippe Ladoux, Variation de vitesse des machines courant alternatif.

[6] M. Pinard, Commande l'électronique des moteurs électriques, DUNOD, 2éme Ed., 2007.

[7] Master en électromécanique, université de lakhdar el Oued, présenté par Atir nour el wiam.

[8] [www.didalab.fr/hacheur\\_un\\_quadrant](http://www.didalab.fr/hacheur_un_quadrant)

[10] Chania Boukerche 2017. « Étude et synthèse d'un contrôleur PI et application » Mémoire de master,université de Annaba

[11] F.Kendouli, 2012**.** « Modélisation et commande des machines électriques », Thèse de Doctorat, université Mentouri de Constantine.

[12] Ch. Bennour, 2012 « Simulation de la commande vectorielle par régulateurs à mode Glissant d'une chaine éolienne à base d'une machine asynchrone à double alimentation », Mémoire de Magister, université Mohamed Khider de Biskra.

[13] A.Mezouare, « Décomposition et réduction de modèles des procédés électromécaniques : application à la commande des machines asynchrones », thèse de Doctorat, université Djillali Liabes de Sidi-Bel-Abbès.

[14] C.Belfedal, « Commande d'une Machine Asynchrone à Double Alimentation en vue de son application dans le domaine de l'énergie éolienne », thèse de Doctorat, Université des Sciences et de la Technologie d'Oran, 2007.

[15] M.Hamata Omar et M. Louchen Nourdine , « Contribution à la commande vectorielle de la machine asynchrone double alimentation », Mémoire d'ingénieur, université de Batna, 2003

[16] P. Ghalimath and S. S. Sankeswari, "Speed control of DC motor using sliding mode control approach," IOSR J. Electr. Electron. Eng., vol. 10, no. 4, pp. 17–22, 2015.